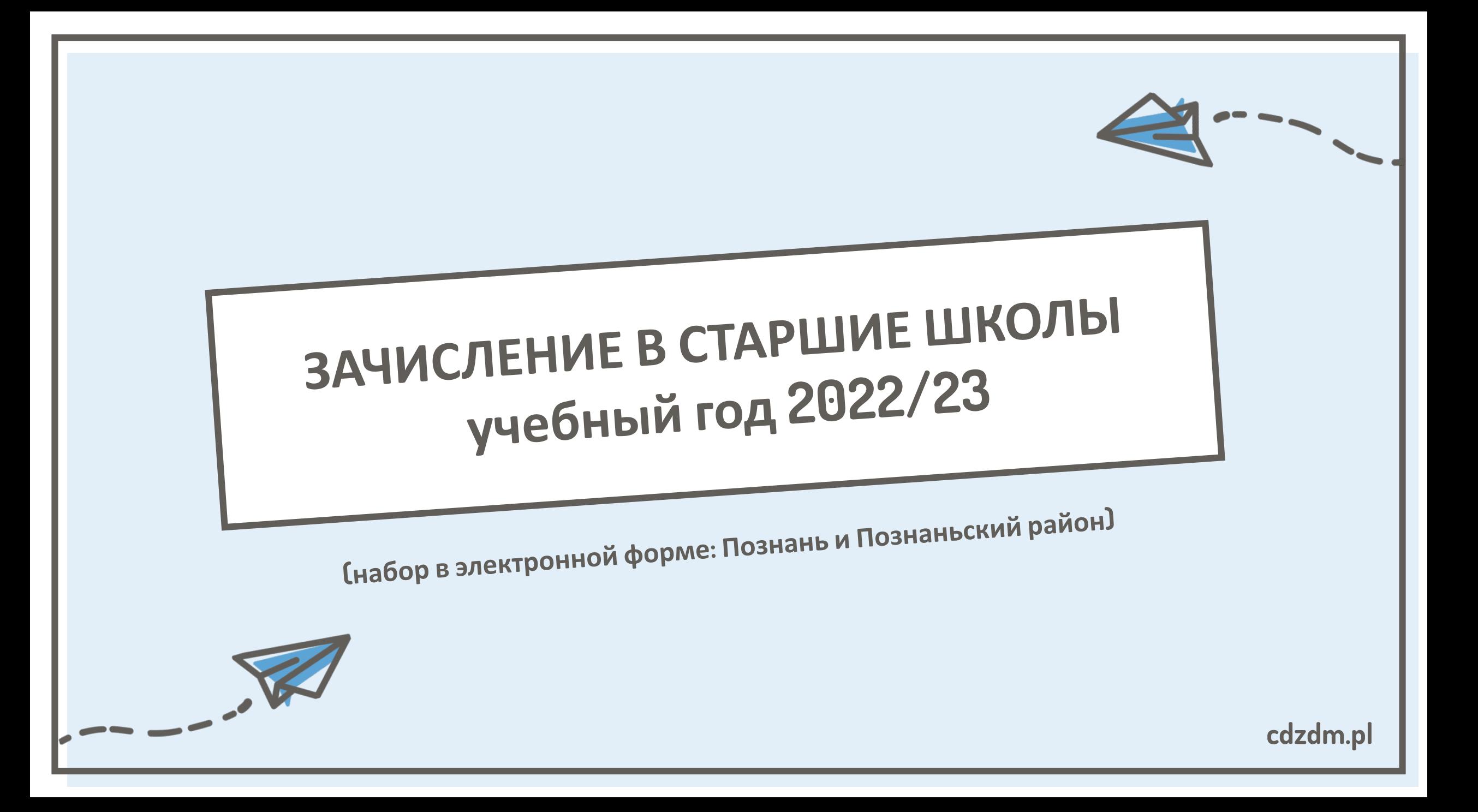

# ЧТО БУДЕМ ДЕЛАТЬ?

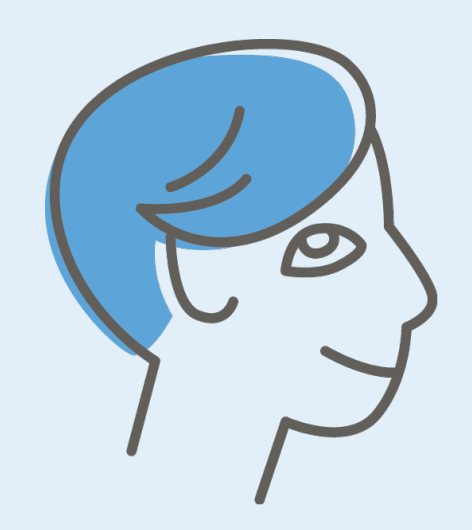

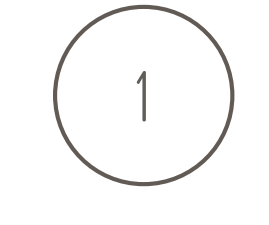

**НАБОР В ЭЛЕКТРОННОЙ OOPME** 

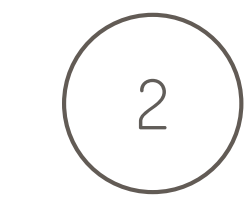

**ПРАВИЛА ЗАЧИСЛЕНИЯ** 

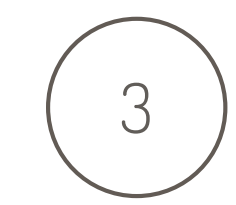

**BbIBOP** ШКОЛИ **КЛАССОВ** 

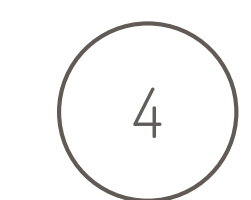

ЗАПОЛНЕНИЕ И ОТПРАВКА ЗАЯВКИ

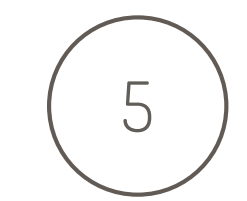

ДАТЫ **ЗАЧИСЛЕНИЯ** 

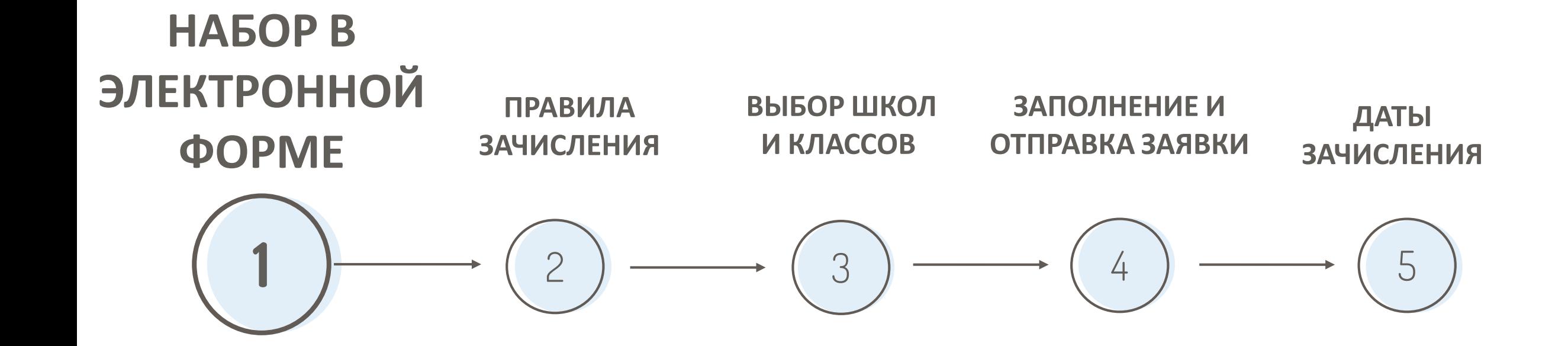

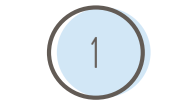

**Большинство школ в Познани и в Познаньском районе берет участие в электронном наборе.**

Узнайте больше про предложения школ, которые принимают участие в электронном наборе:

<https://nabor.pcss.pl/poznan/szkolaponadpodstawowa>

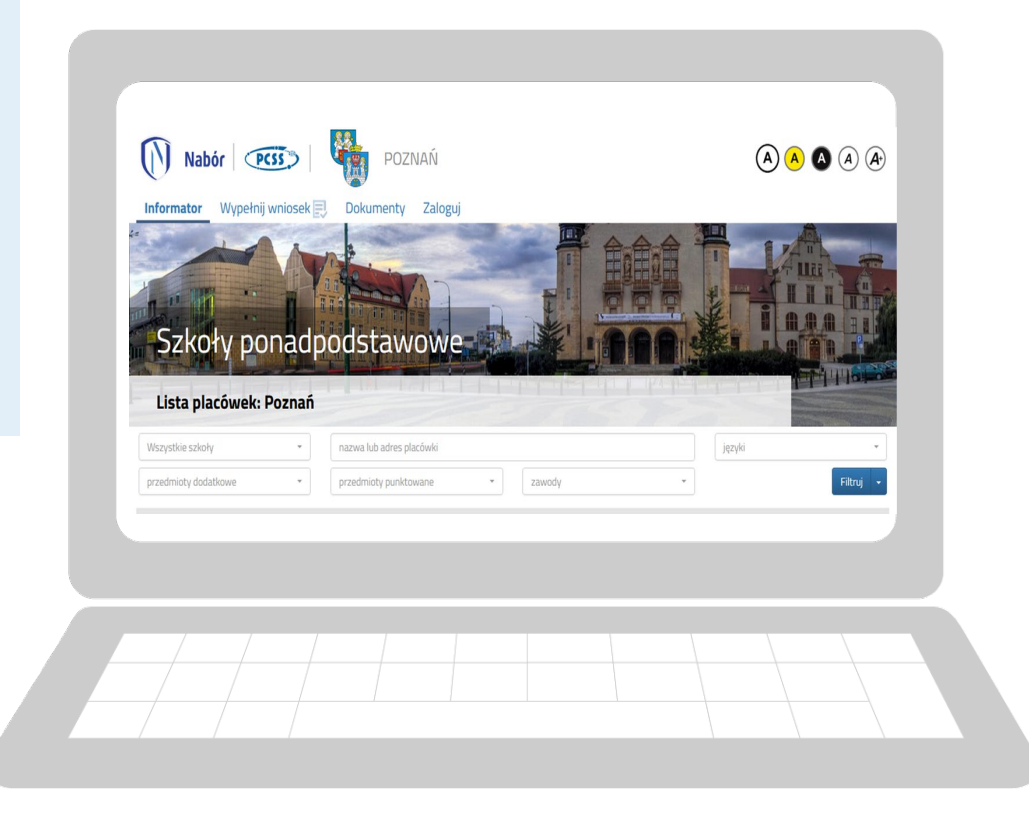

## **INFORMATOR**

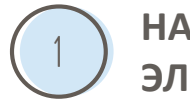

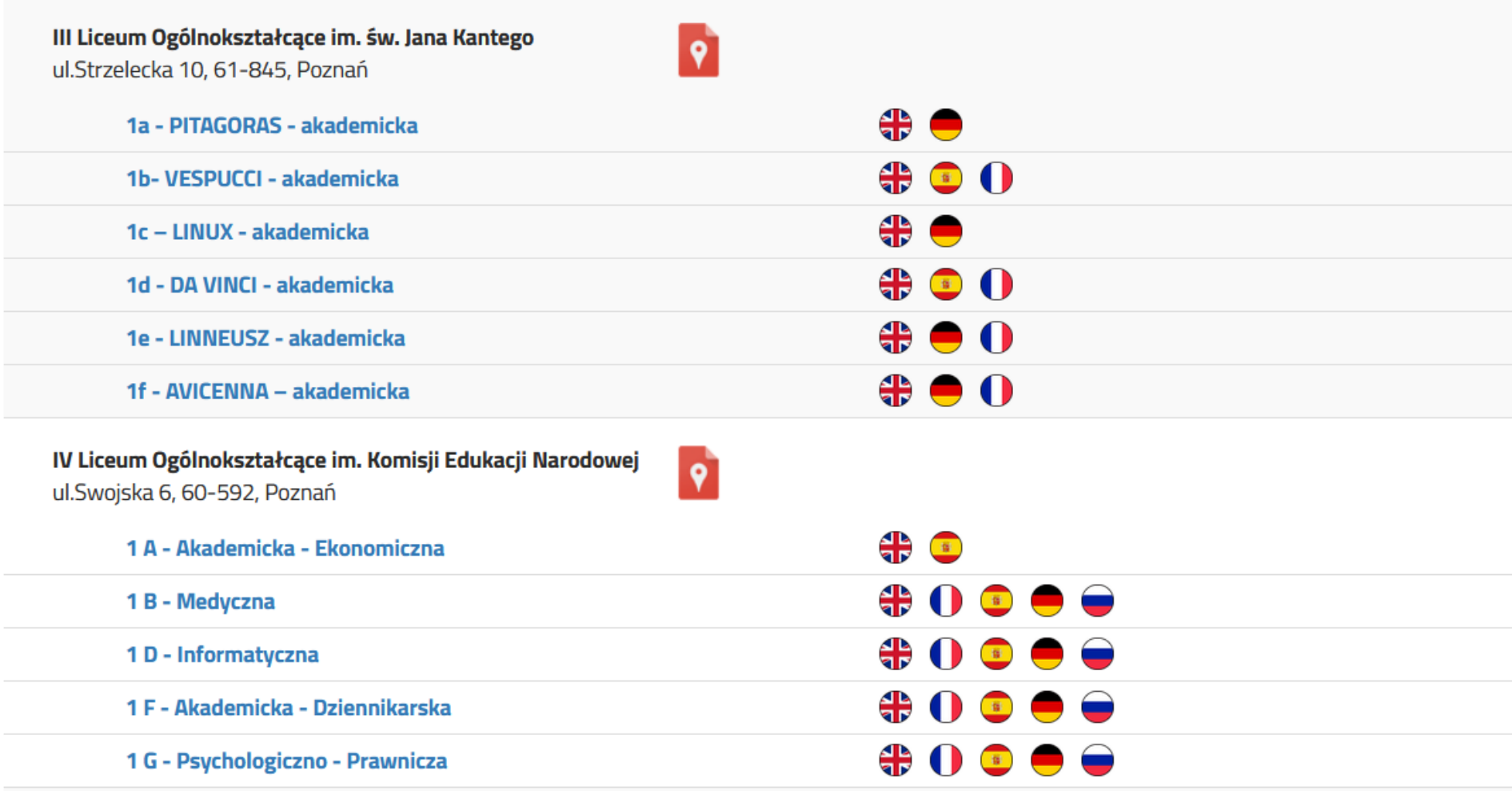

Войди на: https://nabor.pcss.pl/poznan/szkolaponadpodstawowa

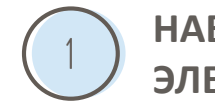

# Некоторые школы не участвуют в электронном наборе.

Ознакомьтесь с предложением и правилами набора:

https://www.cdzdm.pl/PL-H446

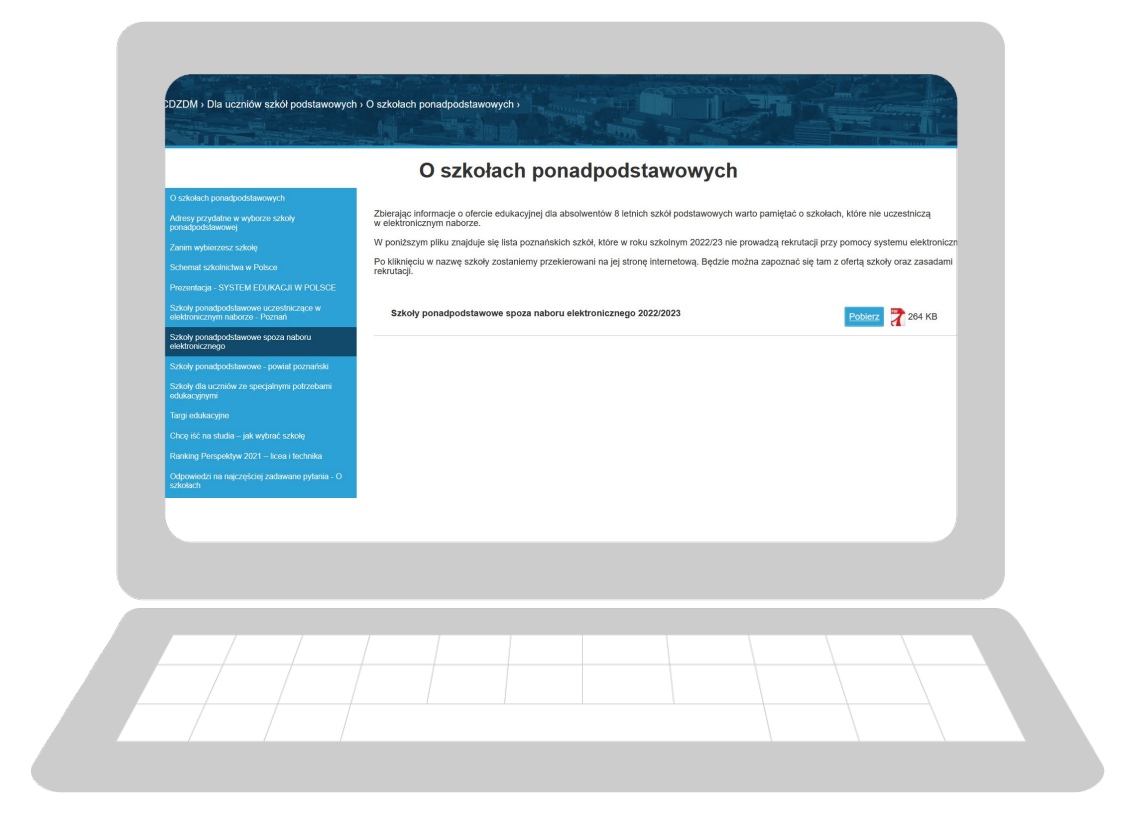

### **НАБОР В** ЭЛЕКТРОННОЙ ФОРМЕ

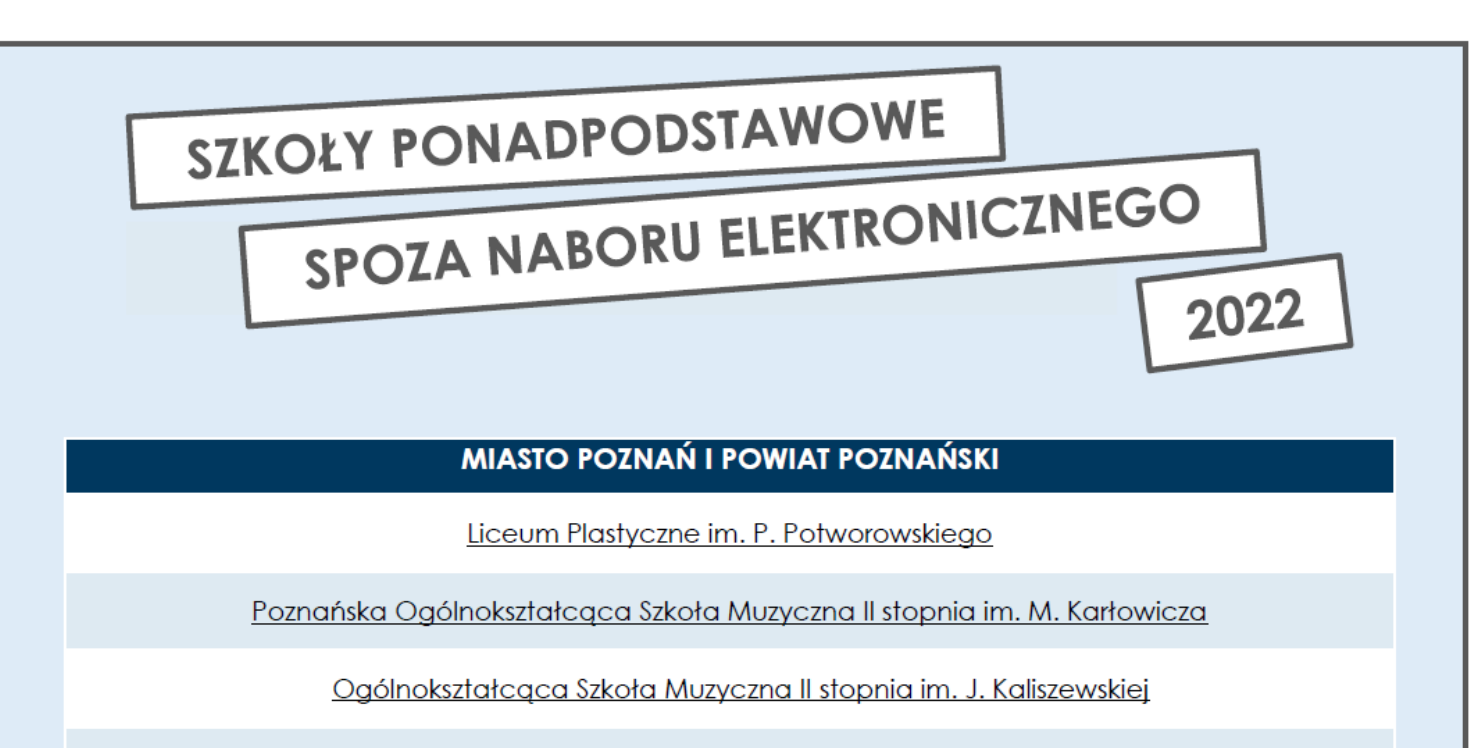

Liceum Ogólnokształcące Sióstr Urszulanek Unii Rzymskiej

Liceum Zgromadzenia Sióstr Zmartwychwstania Pańskiego im. Matki J. Borzęckiej

Liceum Katolickiego Stowarzyszenia Wychowawców im. bł. Natalii Tułasiewicz

Publiczne Salezjańskie Liceum Ogólnokształcące

Publiczne Liceum Ogólnokształcące im. R. Strzałkowskiego

Prywatne Liceum Kossaka

Liceum da Vinci

Нажатие на название школы перенаправляет вас на ее веб-сайт - там вы найдете правила и даты зачисления.

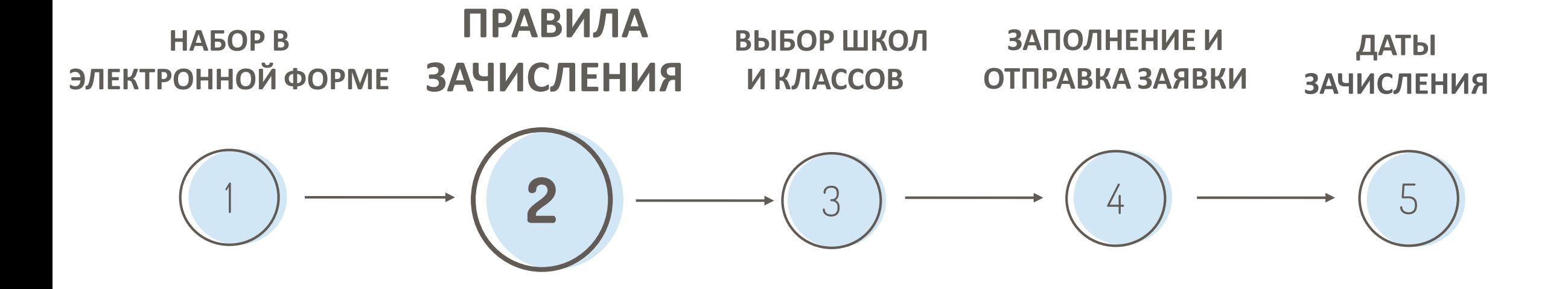

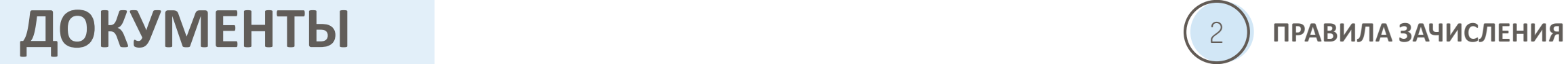

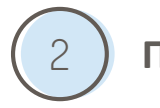

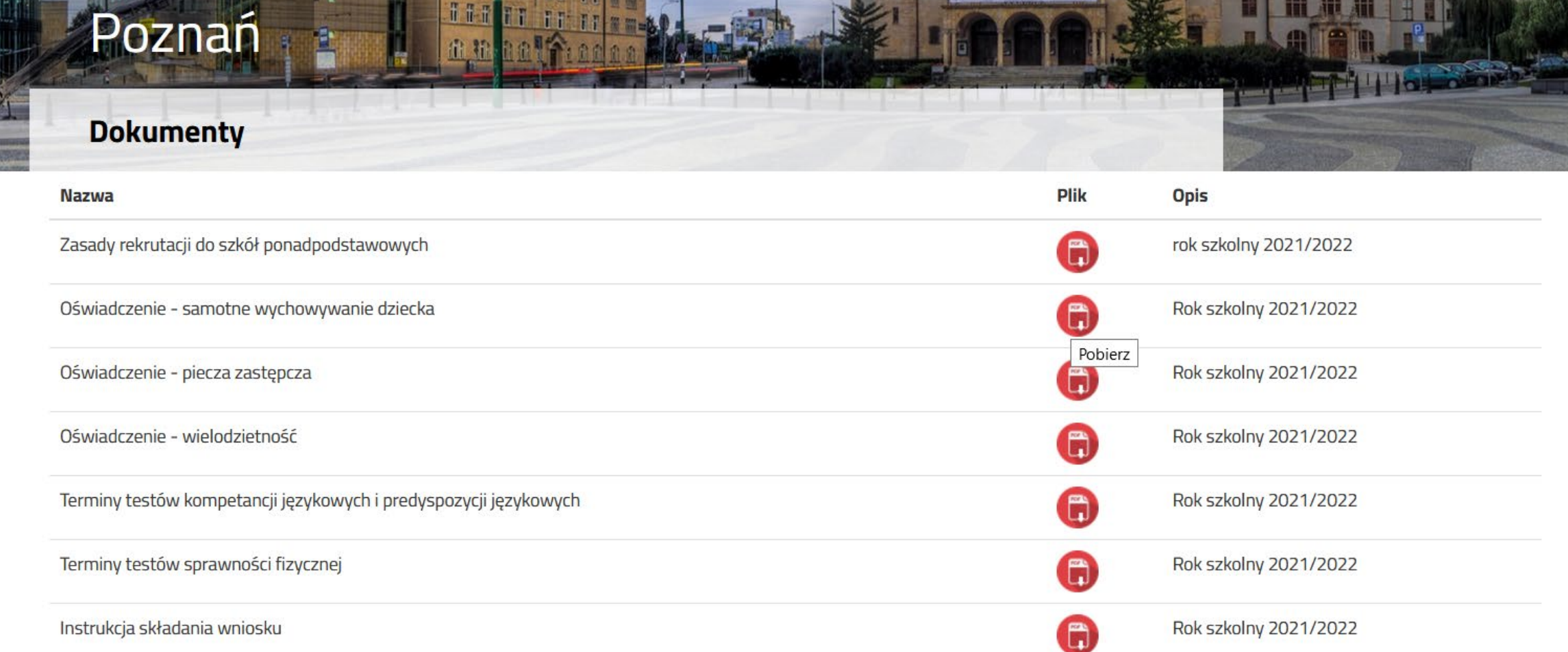

Войди на: <https://nabor.pcss.pl/poznan/szkolaponadpodstawowa/dokumenty>

## **САМЫЕ ВАЖНЫЕ ПРАВИЛА ЗАЧИСЛЕНИЯ**

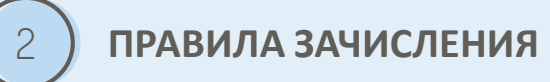

Набор этого учебного года будет проходить совместно с Познаньским районом (основной и дополнительный набор).

Это означает, что если вы хотите подать документы в школы в Познани и Познаньском районе, вы выбираете их в ОДНОЙ ЗАЯВКЕ.

Вы можете выбрать не больше чем 6 школ (комплекс школ не является школой) и любое количество классов в школе.

Внимательно проверьте предложения школ. Если вас интерессует больше 1 класса в данной школе, введите несколько из них, чтобы увеличить свои шансы попасть в школу.

Важным есть порядок, в каком вы выбираете класс. Вы попадете в первый класс, для которого у вас достаточно баллов согласно заявки.

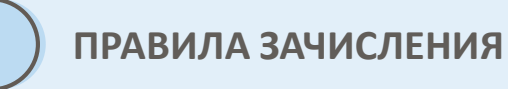

Количество баллов решает, попадете ли вы в данный КЛАСС

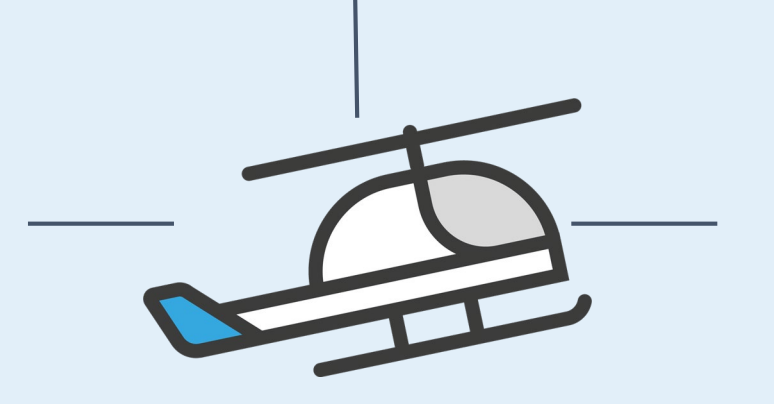

Разместите классы по порядку: от тех, которые самые важные, к тем, которые менее.

Помните, что вас примут только в один класс одной школы. Поэтому так важен порядок классов.

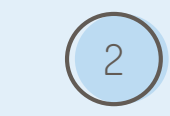

## **Если выбираете:**

- двуязычную старшую школу,  $\bigcirc$
- двуязычный класс,  $\bigcirc$
- международный класс,  $\bigcirc$
- вступительный класс в двуязычной школе,  $\bigcirc$
- класс военной подготовки в старшей школе,  $\bigcirc$ школу и классы спортивной подготовки в
- общеобразовательных учебных заведениях.  $\bigcirc$

## **Не забывайте проверить:**

- правила приема,
- даты подачи документов,  $\bigcirc$
- $\bigcirc$ сроки для дополнительных
	- языковых тестов /экзаменов.

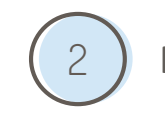

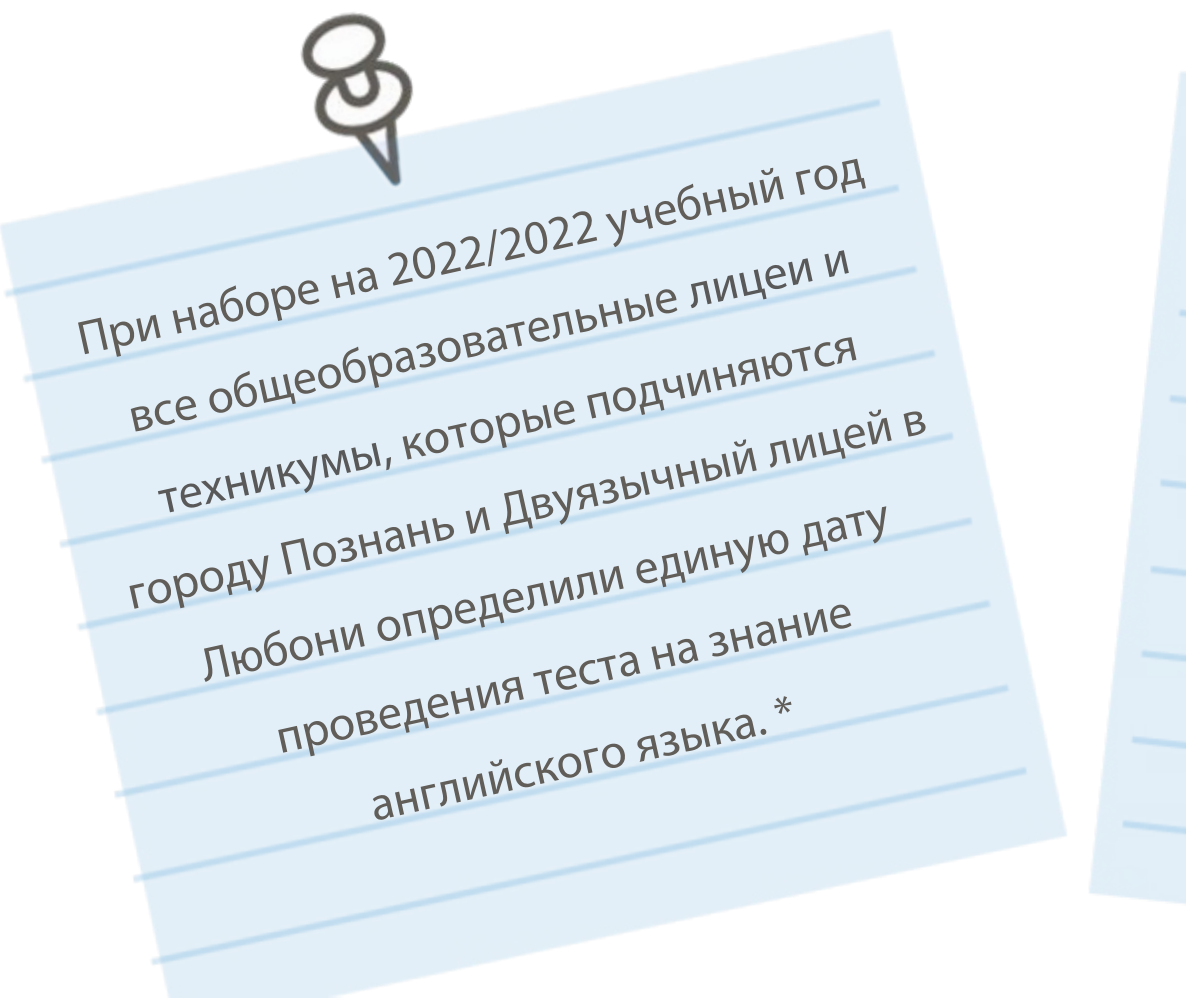

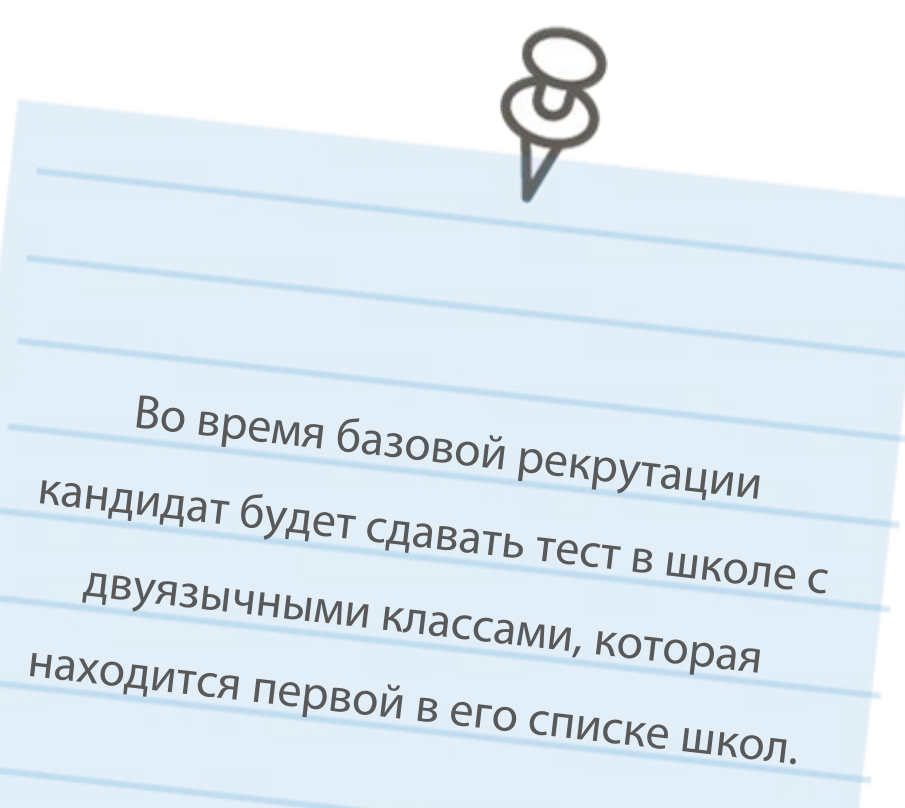

\*Эта информация будет официально подтверждена до 13.05.2022г.

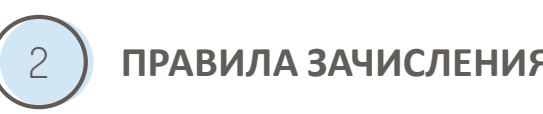

## **В случае одинаковых результатов, полученных на 1 этапе отбора, на 2 этапе учитываются:**

Подтверждённое заключением общественной психолого-педагогической консультации проблем со здоровьем, которые ограничивают возможность выбора направления обучения, а в случае необходимости, так называемые дифференционные (дополнительные) критерии , если добавленные необходимые ДОКУМЕНТЫ, которые это подтверждают.

### Так званые дифференционные (дополнительные) критерии:

- многодетная семья кандидата,
- воспитание кандидата одиноким отцом/матерью,
- воспитание в приемной семье,
- инвалидность кандидата,
- инвалидность одного из родителей кандидата,
- инвалидность обоих родителей кандидата,
- инвалидность брата или сестры кандидата.

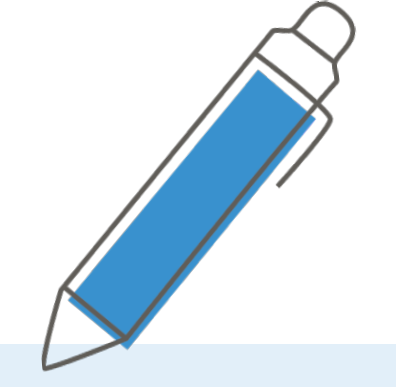

#### Шаблоны документов: <https://nabor.pcss.pl/poznan/szkolaponadpodstawowa/dokumenty>

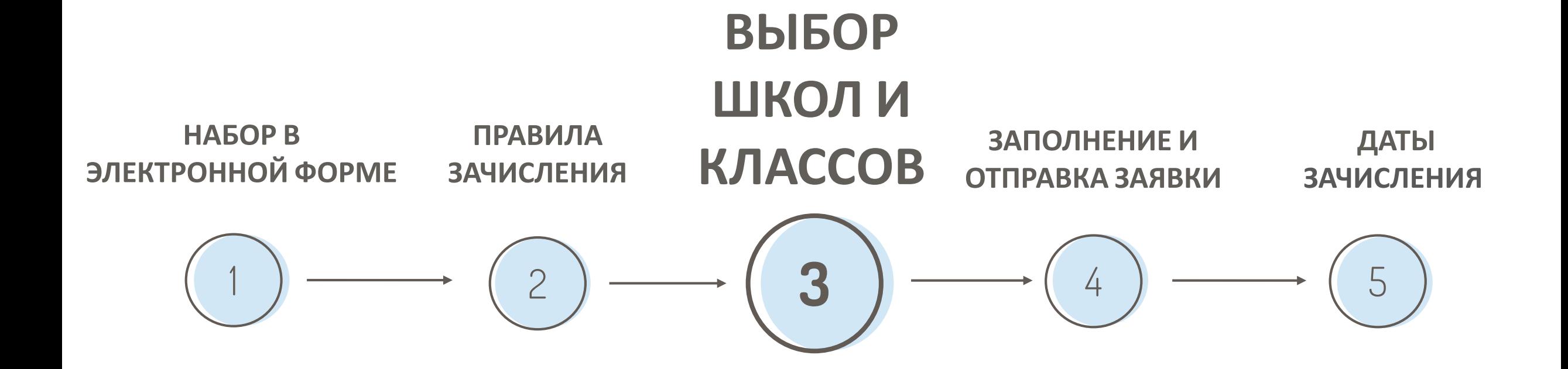

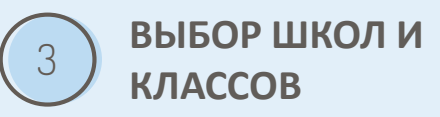

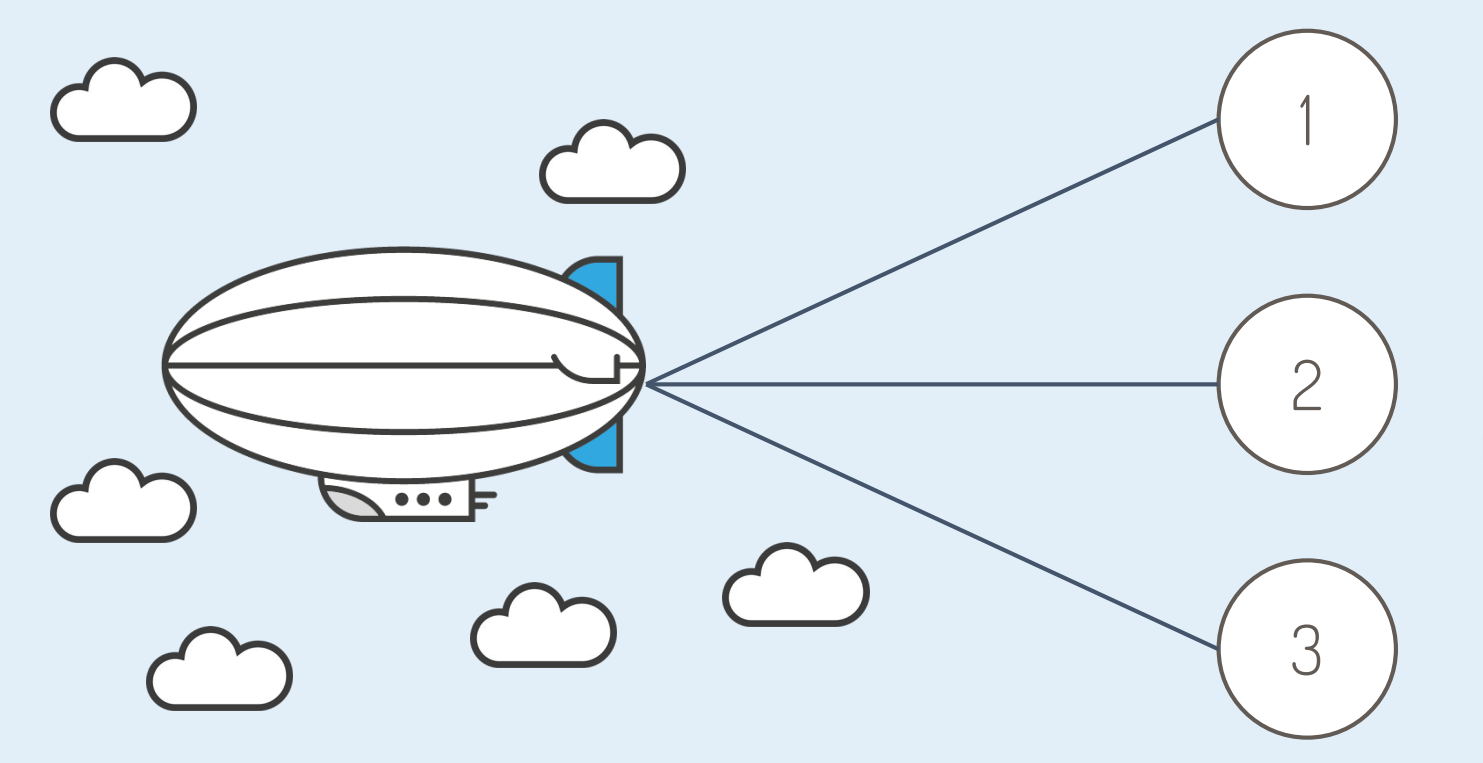

Оцените свои баллы.

Проверьте баллы прошлого года в школах и классах, которые вас интересует

Помните, что в этом году количество баллов не будет таким, как в прошлые годы.

### ПРАВИЛА РАСЧЕТА БАЛЛОВ

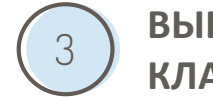

#### REKRUTACJA DO LICEÓW OGÓLNOKSZTAŁCĄCYCH, TECHNIKÓW ORAZ BRANŻOWYCH SZKÓŁ I STOPNIA -ZASADY PRZELICZANIA PUNKTÓW DLA ABSOLWENTÓW SZKÓŁ PODSTAWOWYCH 2022/2023<sup>1</sup>

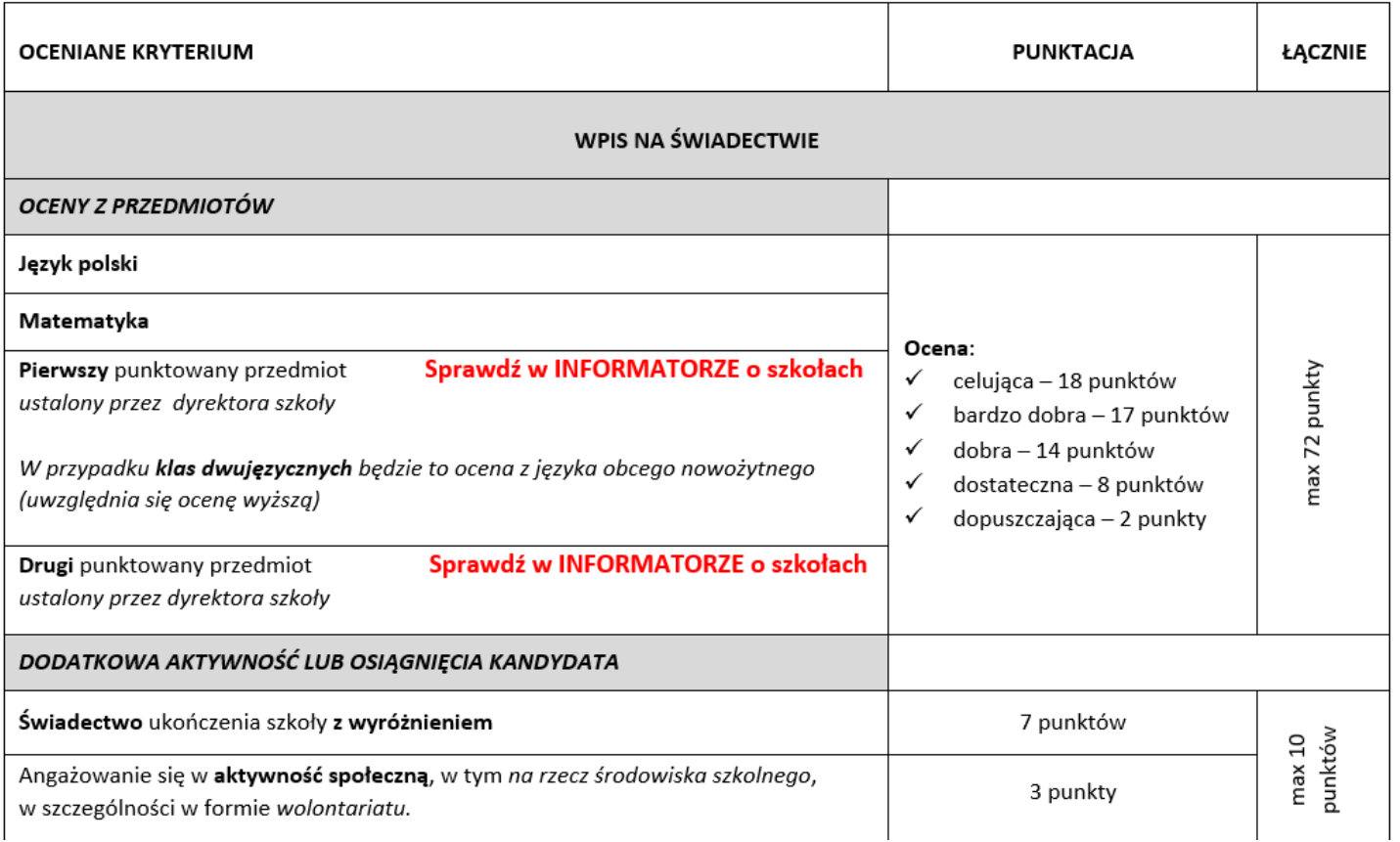

## ПРАВИЛА РАСЧЕТА БАЛЛОВ

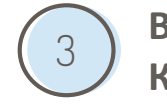

ВЫБОР ШКОЛ И **КЛАССОВ** 

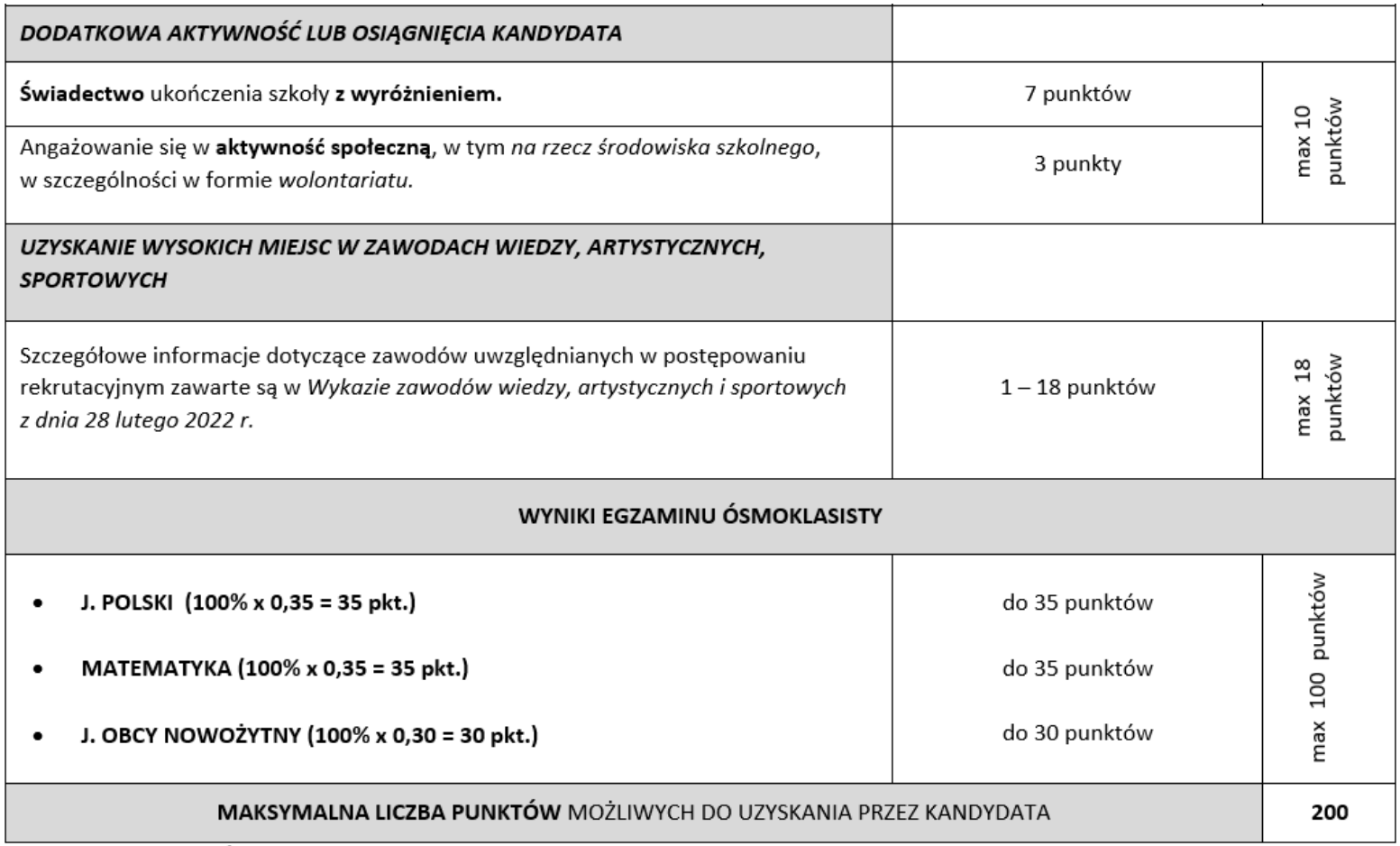

LAUREACI lub FINALIŚCI ogólnopolskich olimpiad przedmiotowych lub LAUREACI konkursów przedmiotowych o zasięgu wojewódzkim lub ponadwojewódzkim przyjmowani są w pierwszej kolejności - art. 132 ustawy z dnia 14 grudnia 2016 r. - Prawo oświatowe (Dz. U. z 2021 r. poz. 1082)

#### Войдите на: https://www.cdzdm.pl/PL-H461

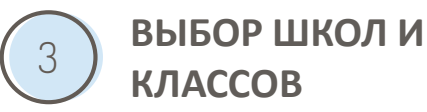

**ЛАУРЕАТЫ или ФИНАЛИСТЫ общепольского конкурса по школьным предметам и ПОБЕДИТЕЛИ конкурса\* уровня воеводства либо выше автоматически зачисляются в выбранный ими класс, вне системы начисления баллов.**

Для подтверждения этого факта необходима справка про получение звания лауреата или финалиста.

\* Описанный в приложении к Положение № 110.1.10.2022Wielkopolskiego Kuratora Oświaty (отдела образования) от 28.02.2022 Wykaz zawodów wiedzy, artystycznych i sportowych, uwzględnianych w postępowaniu rekrutacyjnym na rok szkolny 2022/2023.

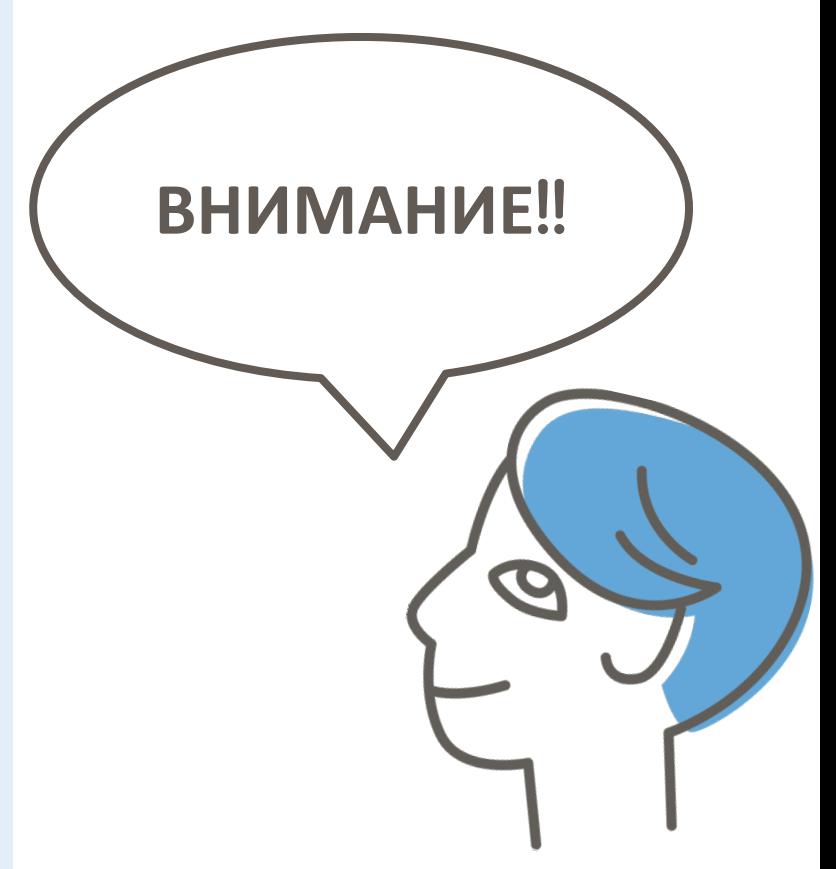

## ИНФОРМАЦИЯ О КОНКУРСАХ И ОЛИМПИАДАХ

### O rekrutacji

Na bieżąco monitorujemy informacje zamieszczane m.in. na stronach Ministerstwa Edukacji Narodowej, Wydziału Oświaty, Kuratorium Oświaty, Centralnej Komisji Egzaminacyjnej, czy elektronicznego naboru. Na ich podstawie opracowujemy dla Was dokumenty oraz zamieszczamy linki - w tej zakładce znajdziesz informacje, które pomogą Tobie sprawnie przejść przez proces rekrutacji do szkół ponadpodstawowych 2022/23.

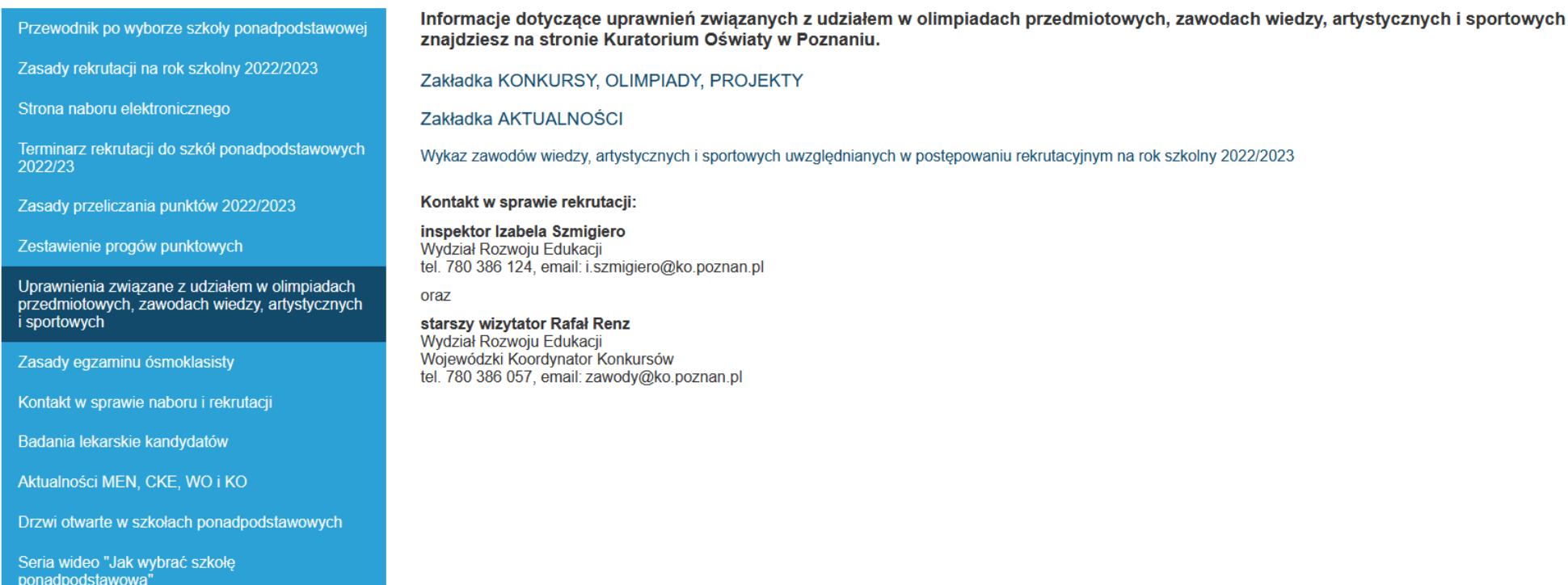

Войдите на: www.cdzdm.pl/PL-H456/o-rekrutacji.html

20 U U V

## ПРОШЛОГОДНИЙ РЕЙТИНГ БАЛЛОВ

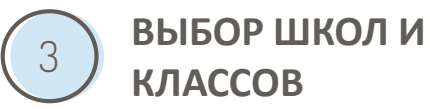

CDZDM > Dla uczniów szkół podstawowych > O rekrutacji >

### O rekrutacji

Na bieżąco monitorujemy informacje zamieszczane m.in. na stronach Ministerstwa Edukacji Narodowej, Wydziału Oświaty, Kuratorium Oświaty, Centralnej Komisji Egzaminacyjnej, czy elektronicznego naboru. Na ich podstawie opracowujemy dla Was dokumenty oraz zamieszczamy linki - w tej zakładce znajdziesz informacje, które pomogą Tobie sprawnie przejść przez proces rekrutacji do szkół ponadpodstawowych 2022/23.

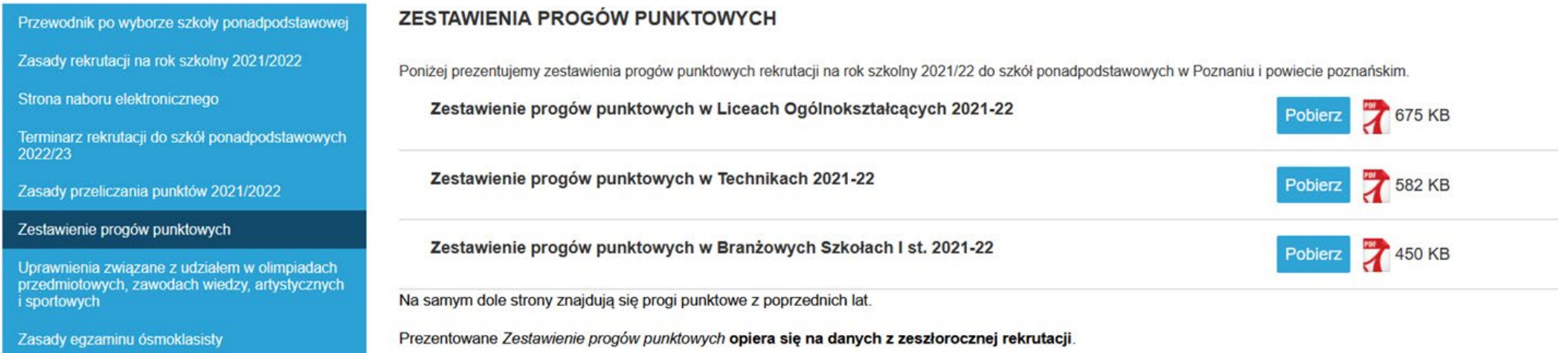

#### Войдите на: https://www.cdzdm.pl/PL-H536

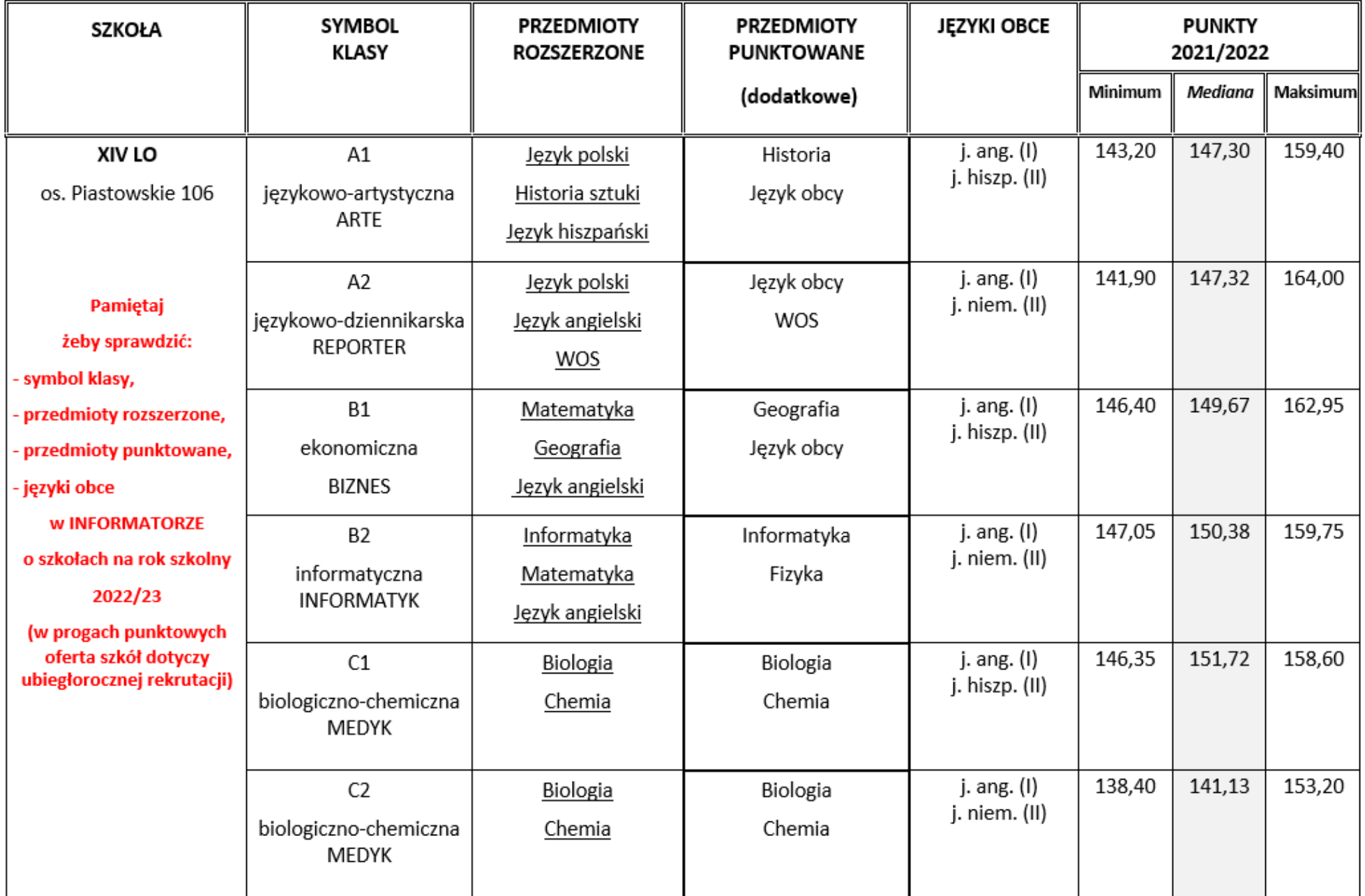

## **Пример расположения школ и классов в заявке - баллов 155**

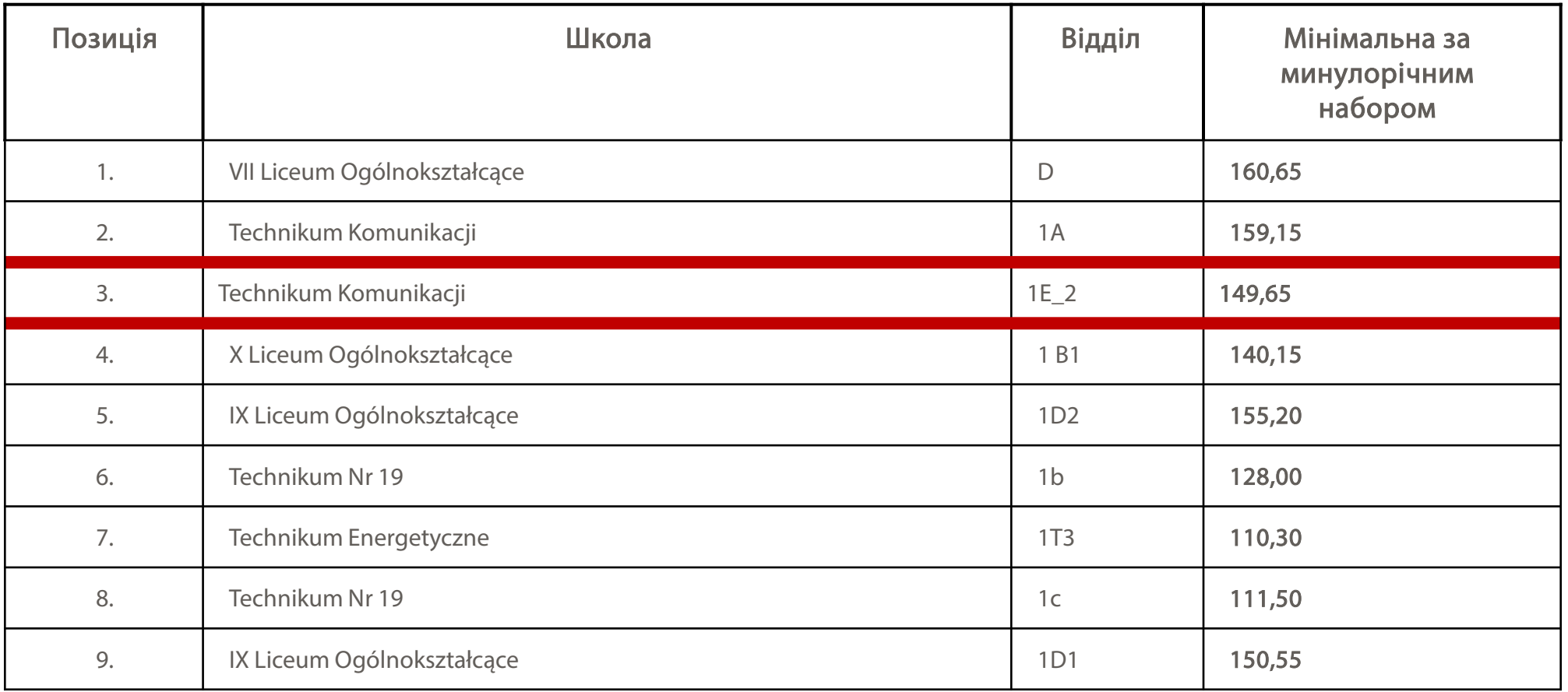

В прошлом году вы бы попали в класс с позицией 3. Обратите внимание, что в этой системе, несмотря на то, что у вас достаточно баллов для некоторых позиций ниже, вы попадаете на первую, на которую имеете достаточное количество баллов (система не проверяет следующие позиции).

## Теперь вы можете создать начальный список классов, которые вас интересуют

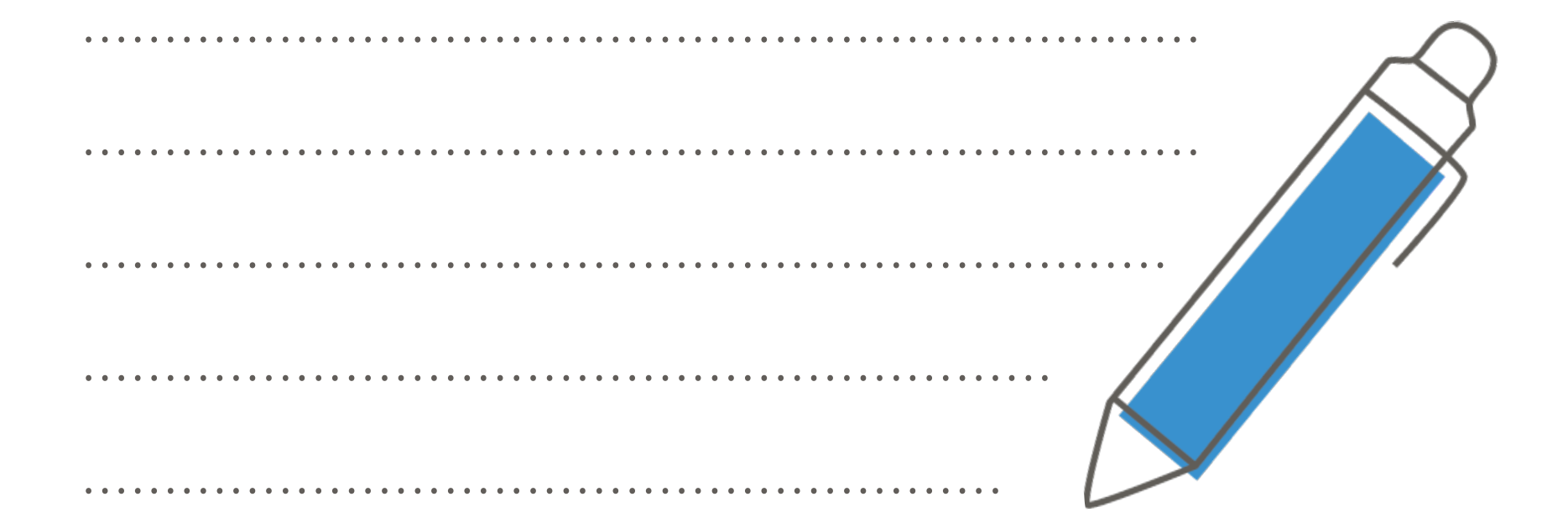

Давайте вместе пройдем этот этап...

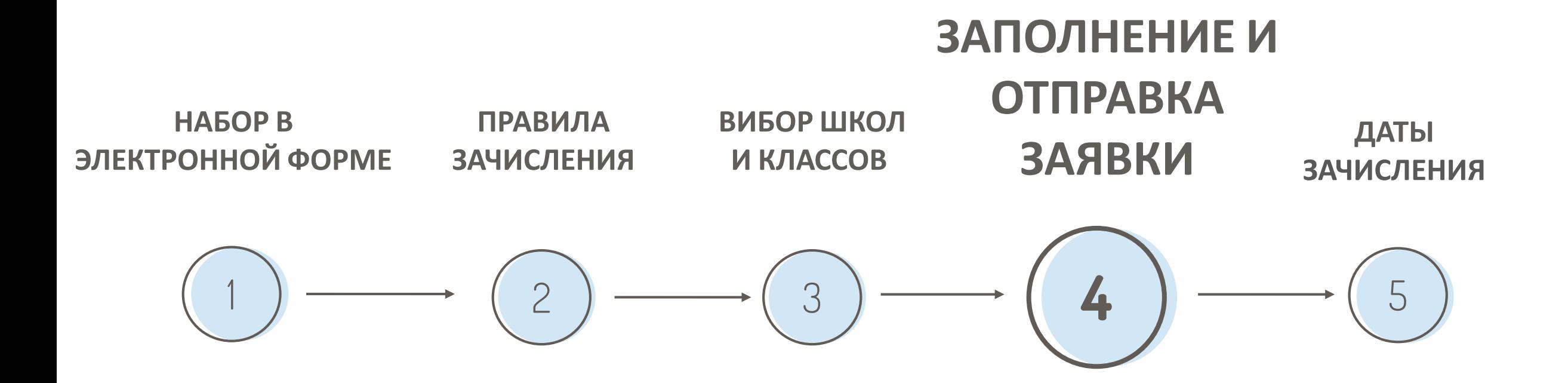

## **ВЛОЖЕНИЕ "WYPEŁNIJ WNIOSEK" («ЗАПОЛНИТЕ ЗАЯВКУ»)**

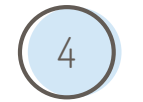

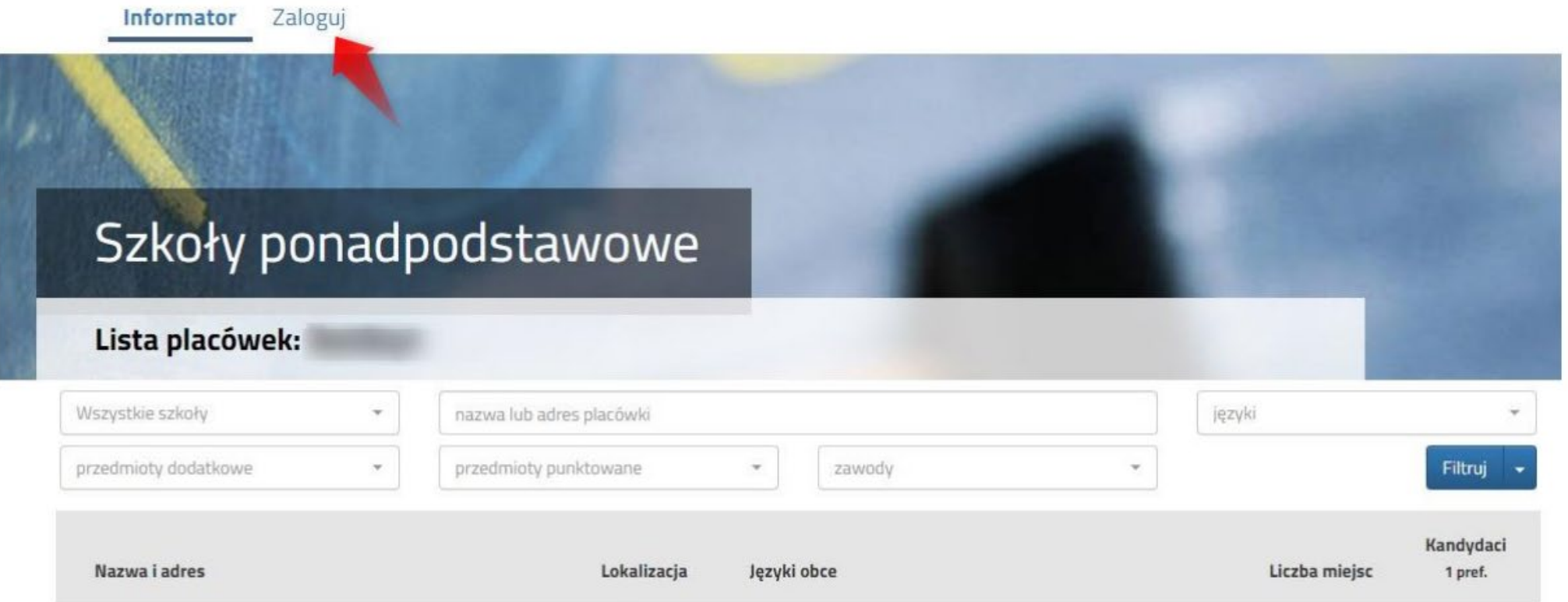

Войдите на:<https://nabor.pcss.pl/poznan/szkolaponadpodstawowa/>

После нажатия на «Заполните заявку» вы увидите...

## **1. Страница персональных данных для заполнения** (4) заповнение заявки

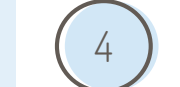

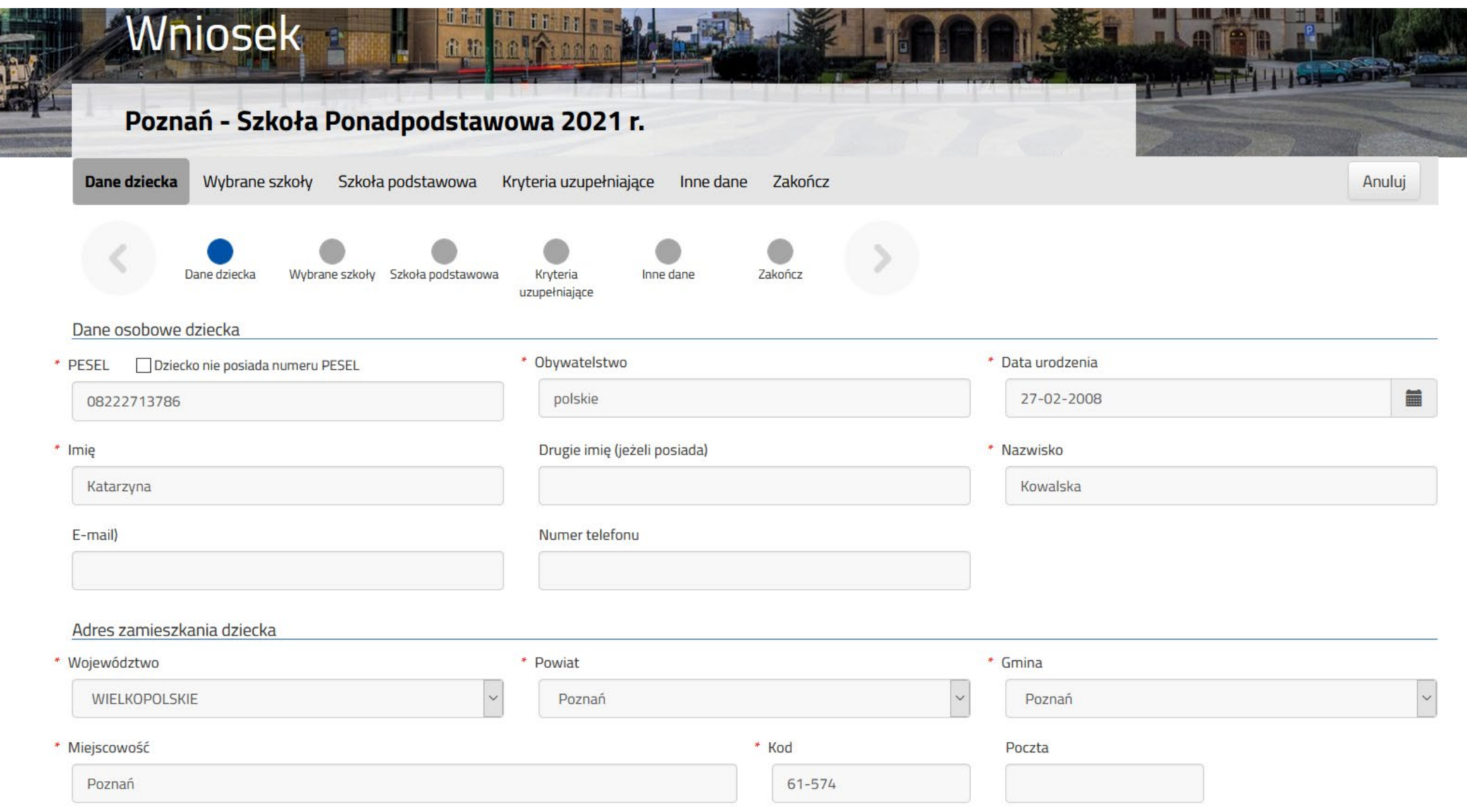

## **2. Страница выбора школы и класса** (4) заповнение заявки

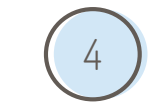

Wybierz z listy dostępnych placówek

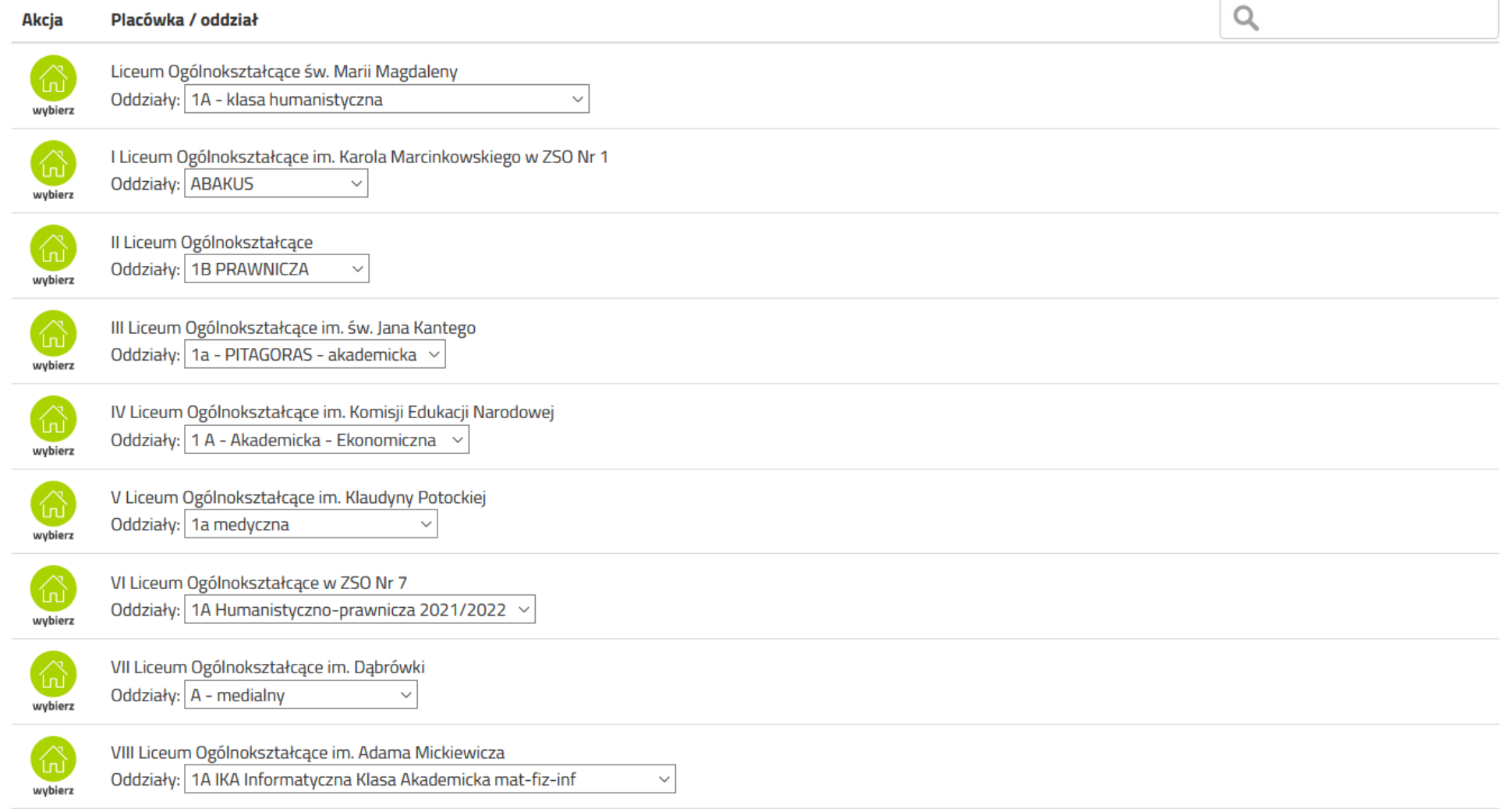

## **3. Страница выбора школы и класса** (4) заповнение заявки

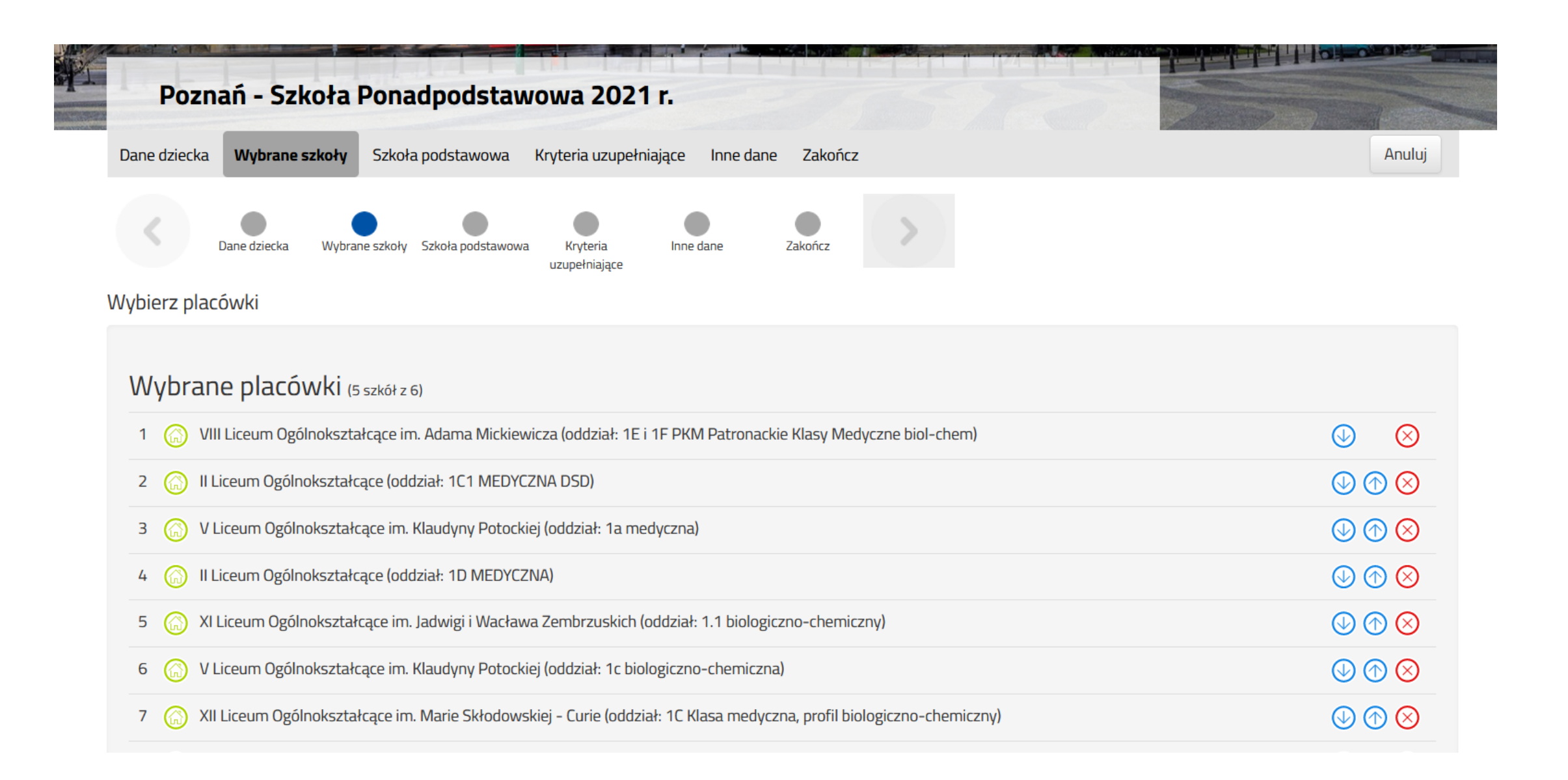

## 4. Выбор дополнительных критериев

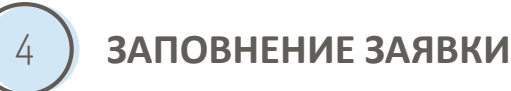

Dane dziecka Wybrane szkoły Szkoła podstawowa Kryteria uzupełniające Inne dane Zakończ Dane dziecka Wybrane szkoły Szkoła podstawowa Inne dane Zakończ Kryteria uzupełniające Kryteria uzupełniające (różnicujące) Wielodzietność rodziny kandydata ○ Tak ● Nie ○ Odmawiam \* Niepełnosprawność kandydata ○ Tak ● Nie ○ Odmawiam \* Niepełnosprawność jednego z rodziców kandydata  $\bigcirc$  Tak  $\circledcirc$  Nie  $\bigcirc$  Odmawiam \* Niepełnosprawność obojga rodziców kandydata  $\bigcirc$  Tak  $\bigcirc$  Nie  $\bigcirc$  Odmawiam \* Niepełnosprawność rodzeństwa kandydata

○ Tak ● Nie ○ Odmawiam

\* Samotne wychowywanie kandydata w rodzinie

 $\bigcirc$  Tak  $\bigcirc$  Nie  $\bigcirc$  Odmawiam

## **5. Вопросы относительно других данных** (4) заповнение заявки

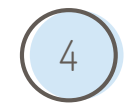

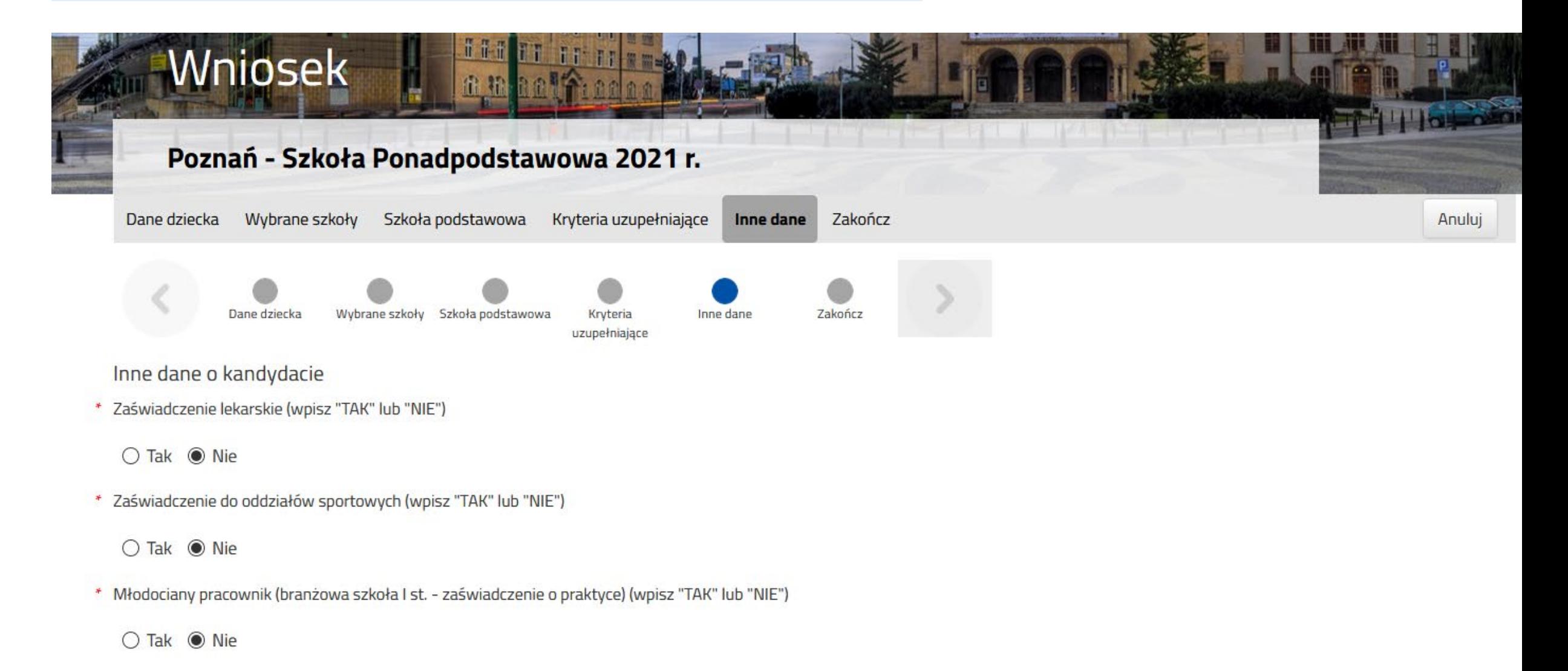

## **6. Итоговая информация**  $\left(4\right)$  заповнение заявки

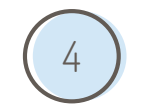

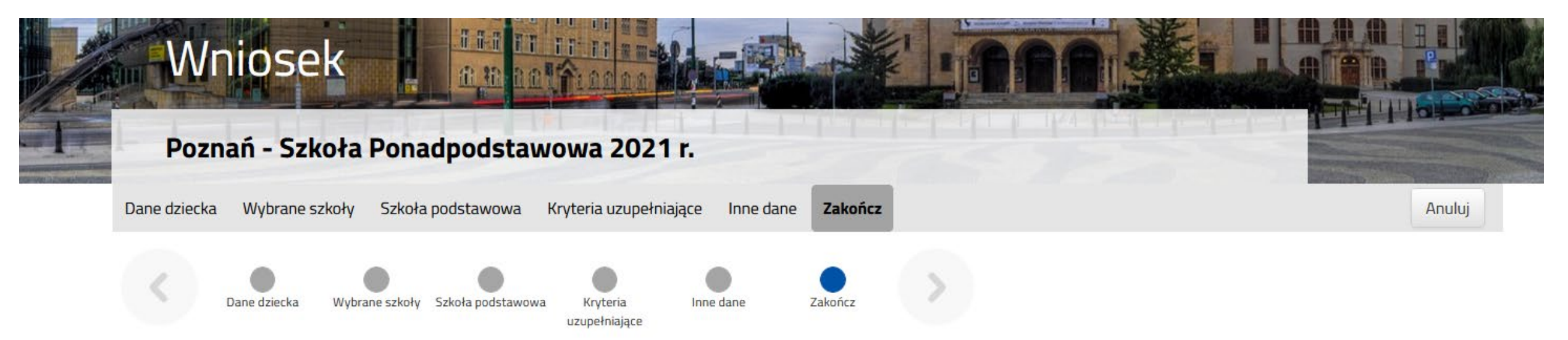

Naciśnięcie przycisku Anuluj spowoduje usunięcie wprowadzonych danych bez zapisania ich w systemie.

Po naciśnięciu przycisku Zapisz dane zostaną zapisane w systemie. Zostanie następnie wygenerowany dokument w formacie PDF, który należy pobrać z systemu, wydrukować, podpisać i złożyć w placówce / szkole pierwszego wyboru.

Dopiero po złożeniu podania w placówce/ szkole, kandydat weźmie udział w procesie rekrutacji.

Adres e-mail do kontaktu (wybierany z adresu/ów wskazanych na wniosku)

Niepodanie adresu e-mail spowoduje brak możliwości otrzymywania pocztą elektroniczną informacji z systemu, dotyczących przebiegu rekrutacji.

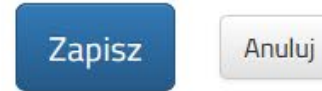

# **ПІСЛЯ ЗАПОВНЕННЯ ЗАЯВКИ** <sup>4</sup> **ПОДАННЯ ЗАЯВКИ**

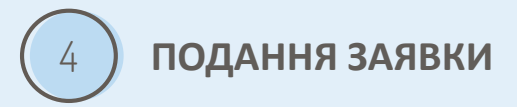

Распечатайте заявку. Подпишите и попросите подпись одного из родителей.

Школа не примет заявку без подписи родителей.

Согласно Закона, процедура приема проводится в согласии с пожеланиями родителей.

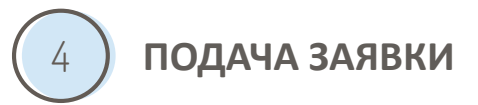

В связи с эпидемией вы можете подать заявку:

- при помощи системы электронного поступления (согласно с инструкциями во вкладке ДОКУМЕНТЫ) - это рекомендованный способ,
- отославши его рекомендательным письмом (засчитывается дата прибытия в школу),
- путем доставки до почтового ящика входной корреспонденции в школе первого выбора

**ПРИМЕЧАНИЕ: Вы можете выбрать только один способ подачи заявки и дополнения ее дополнительными документами!**

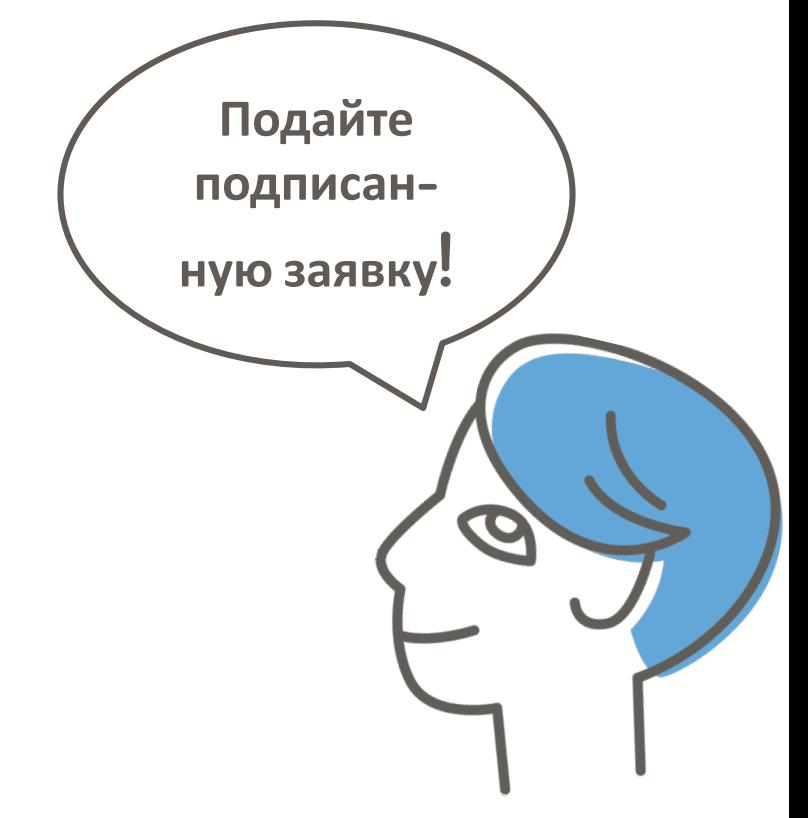

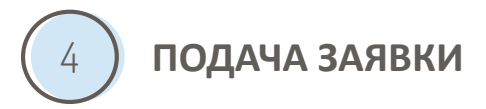

## **Подача заявки через СИСТЕМУ ЭЛЕКТРОННОГО ПОСТУПЛЕНИЯ:**

## **1. Отсканируйте заявку**

(или сфотографируйте) подписанную заявку и дополнительные документы (при наличии). Сохраните эти файлы на своем компьютере.

## **2. Войдите**

в систему электронного набора, используя данные для входа, полученные во время распечатывания заявки.

## Выберите действие (Wybierz akcję) добавьте вложение (Załączniki)

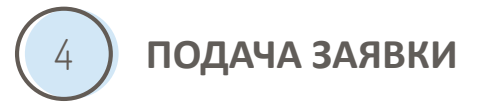

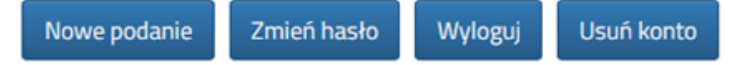

#### Katarzyna Kowalska

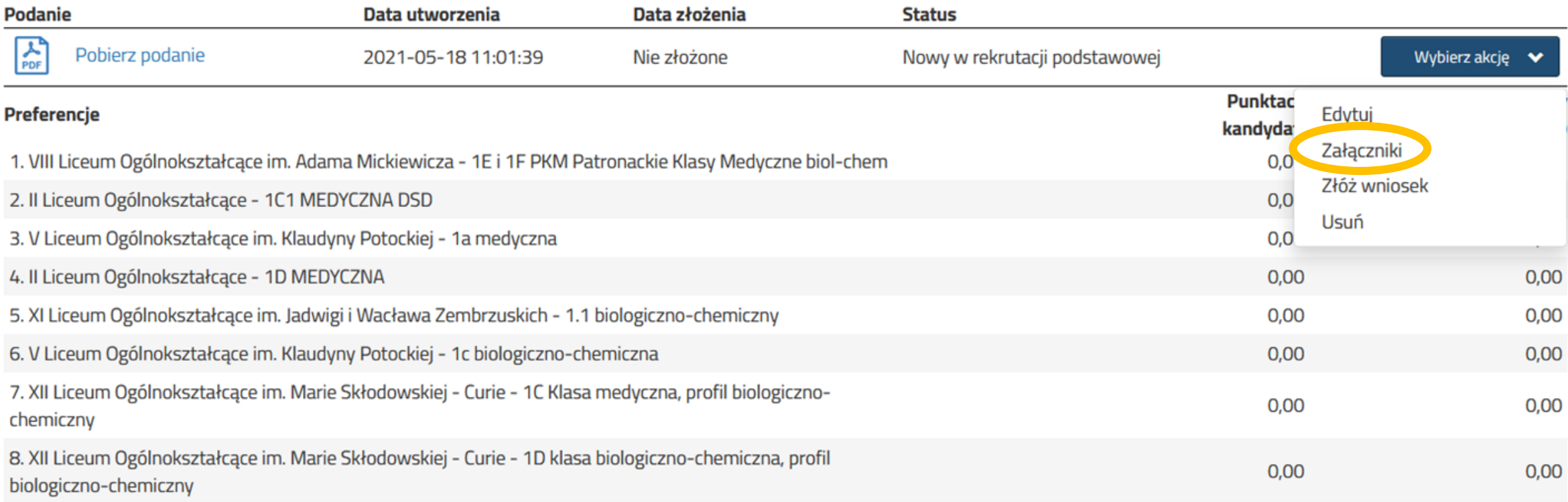

## Добавление вложения

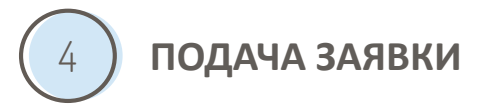

Dodaj skan świadectwa

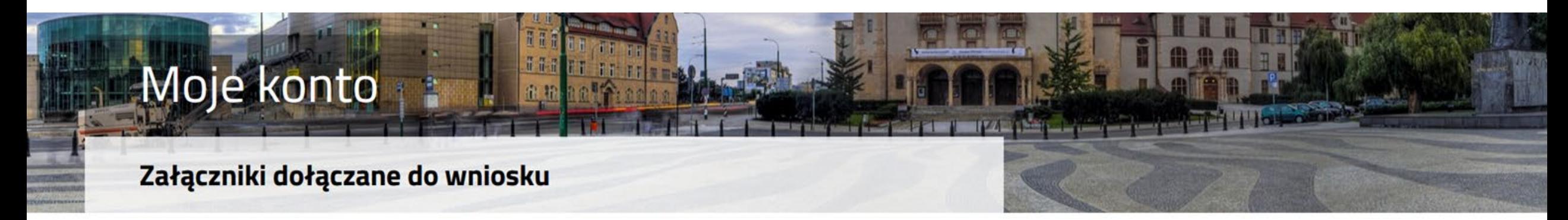

Dodaj załącznik

Dodaj skan wniosku

Załączniki

Nie ma dostępnych żadnych załączników.

Powrót

## Добавление вложения

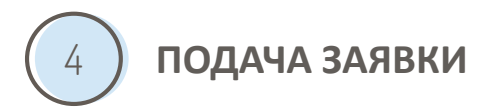

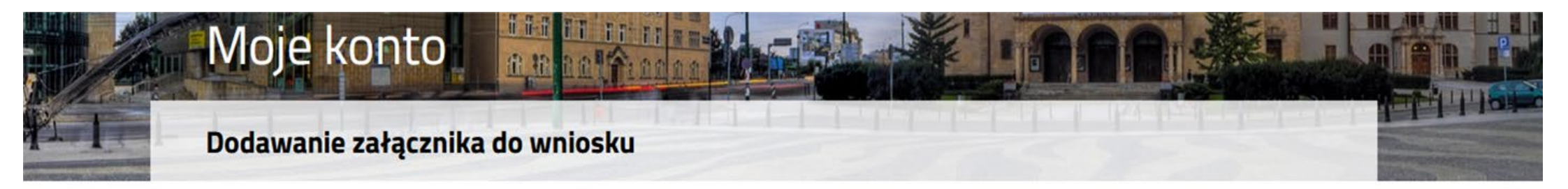

### Dodaj załącznik

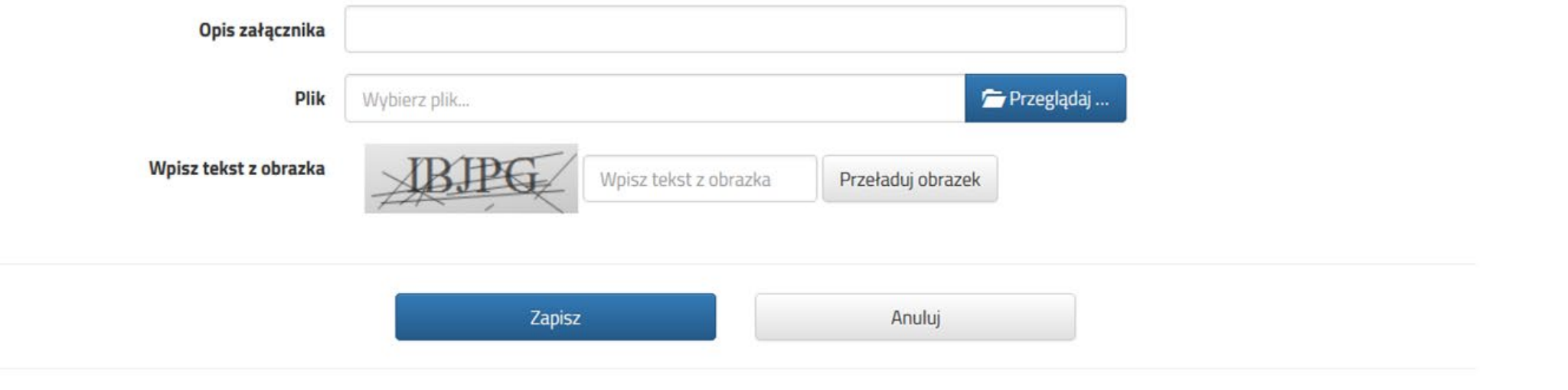

Maksymalna wielkość załącznika to 8 MB

## 4. Выберите действие (Wybierz akcję) подайте заявку (złóż wniosek)

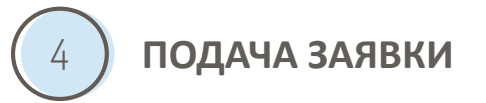

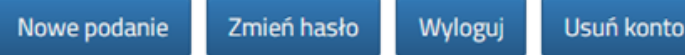

#### Katarzyna Kowalska

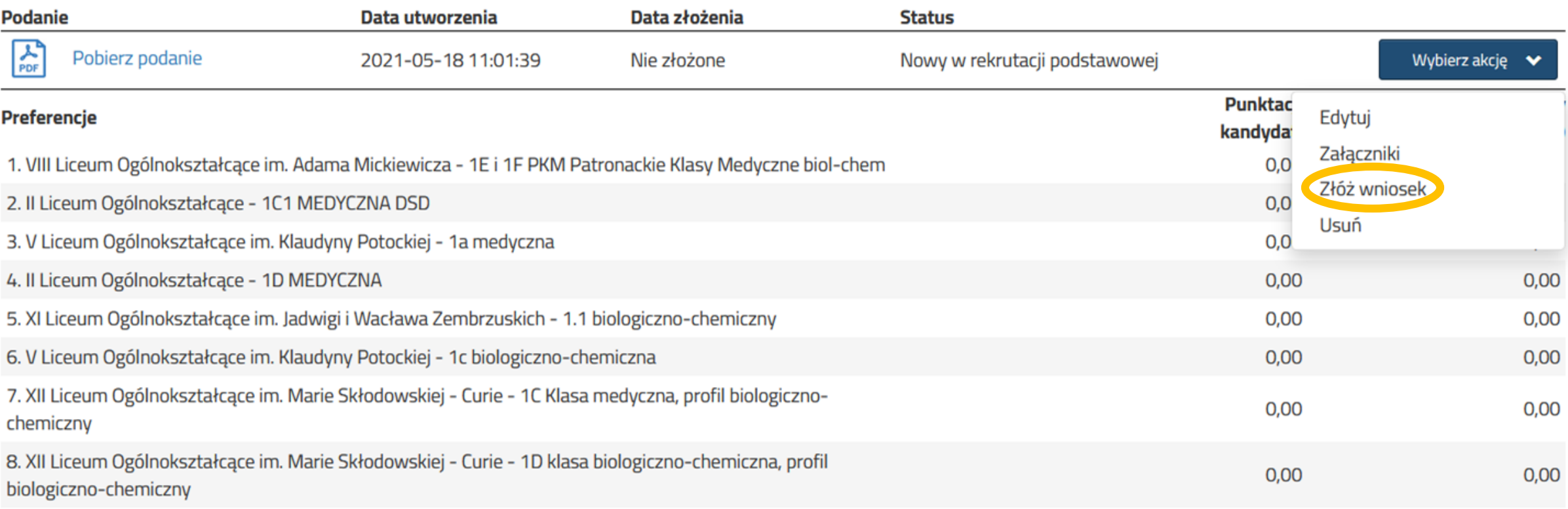

## **После подачи документов вы не сможете их редактировать самостоятельно.**

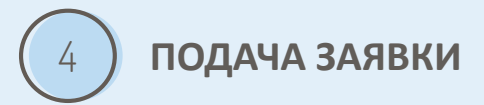

Школа начнет их проверку и только в случае необходимости свяжется с вами, например, чтобы дозаполнить данные или документы.

Если вы хотите внести изменения к заявке – свяжитесь с первой школой (школа из первой позиции в вашей заявке), чтобы ее отредактировать.

После подачи заявки текущий статус вашего документа "Nowy w rekrutacji podstawowej" («Новый в базовой рекрутации») изменится на "Zweryfikowany w rekrutacji podstawowej"(«Проверено в рамках базовой рекрутации») через некоторое время.

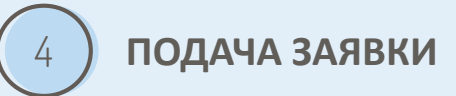

## **ПОДВОДЯ ИТОГИ**

Заполните заявку

Распечатайте приложения. Подпишите и попросите подпись одного из родителей.

1 ) (2 ) (3

Школа не примет заявку без подписи родителей.

Подайте заявку через систему поступления или в школу первого выбора.

Добавьте дополнительные документы, если таки есть.

**Помните, что заявка, которая заполнена только в электронном виде, не принимает участие в процессе поступления**

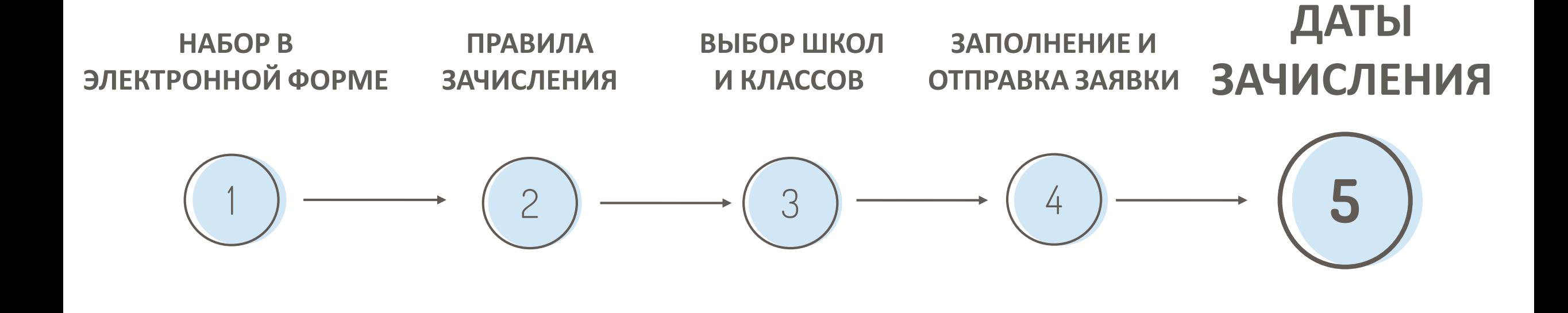

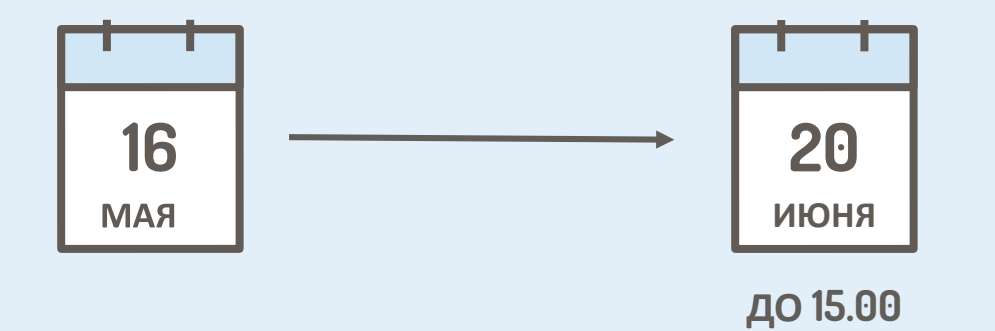

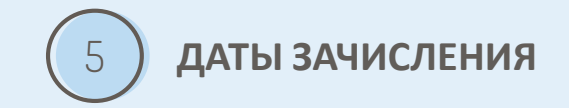

### **ПОДАЧА ЗАЯВКИ**

(включая изменения заявки) для поступления в старшую школу

## **ВМЕСТЕ С ДОКУМЕНТАМИ,**

которые подтверждают соответствие кандидата условиям или критериям, которые учитываются при процедуре поступления.

Если вы хотите использовать установленные законом (дифференцированные) критерии либо имеете заключение общественной психолого-педагогической комиссии относительно проблем со **В Если вы хотите использовать установленные законом (дифференцированные) критерии либ<br>заключение общественной психолого-педагогической комиссии относительно проблем со<br>здоровьем, которые ограничивают выбор направления о** 

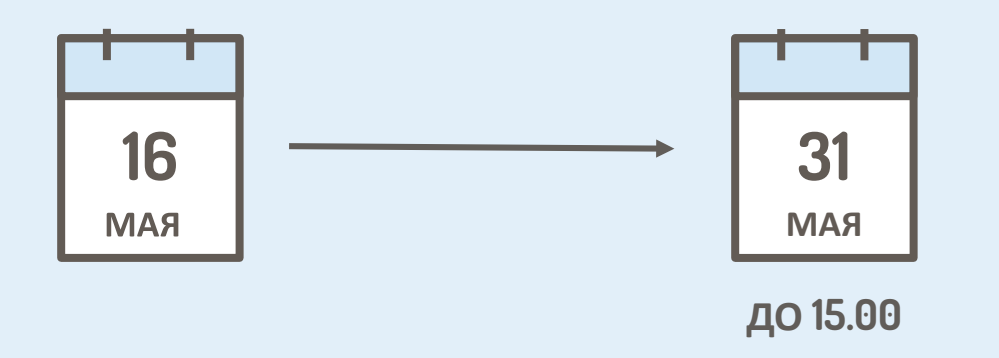

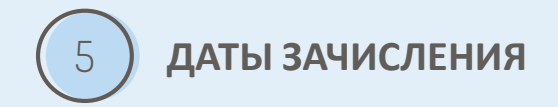

### **ПОДАЧА ЗАЯВКИ**

(включая внесение изменений к заявке) для поступления в:

- двуязычную старшую школу,
- двуязычное отделение,
- международное отделение,
- подготовительное отделение (в случае двуязычного класса)
- а также в школы и классы, где проводят спортивную подготовку.

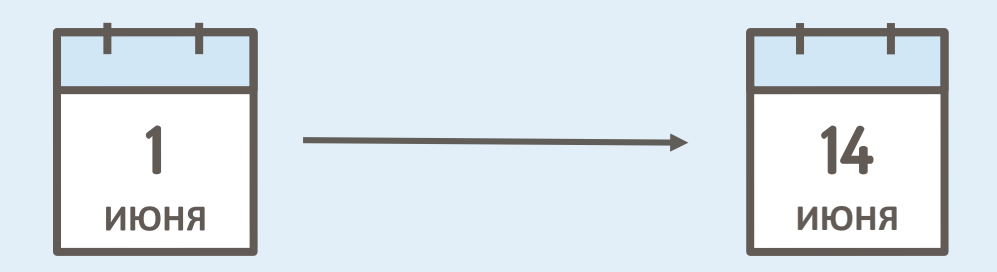

Когда именно – узнаете до 13 мая.

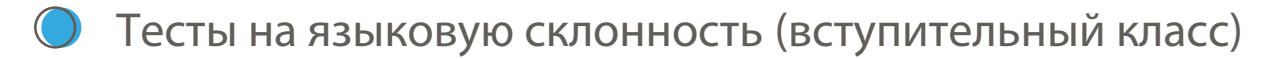

- Тесты на языковую компетенцию (двуязычные занятия, международные классы)
- Тесты на физическую подготовку (спортивные занятия)

## **РЕЗУЛЬТАТЫ: до 20 ИЮНЯ**

Директор школы может назначить другие даты для кандидатов, которые по независимым от них причинам не смогли пройти тестирование или испытания во время первых дат набора.

5 **ДАТЫ ЗАЧИСЛЕНИЯ**

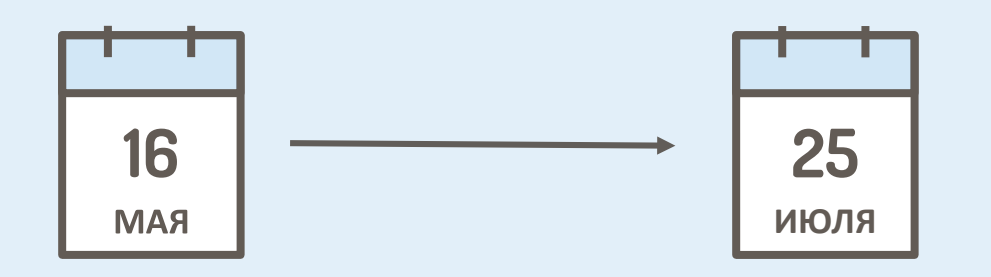

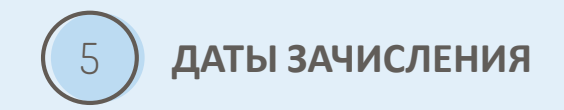

### **Технические школы и профессиональные училища І степени выдают направления на бесплатные медицинские осмотры.**

Точную дату обращения для медицинского осмотра спросите в школе/школах, которые вас интересуют.

Если вы желаете учиться в ПРОФЕСИОНАЛЬНОМ УЧИЛИЩЕ І СТЕПЕНИ, обратитесь в школе по поводу работодателя, где вы сможете пройти стажировку.

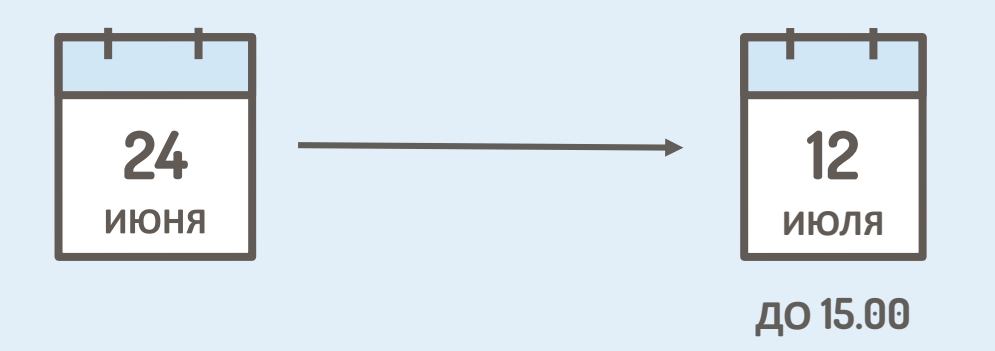

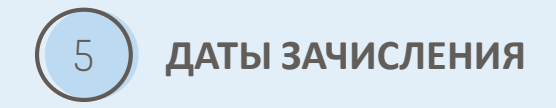

### **ПРИЛОЖЕНИЕ К ЗАЯВКЕ:**

- аттестат про окончание неполной средней школы
- справка про результаты экзамена за 8 класс (оригинал или копия) и (если у вас есть):
- справка зауча школы о получении звания лауреата или финалиста, грамоты о достижениях, занесенные в аттестат про окончание неполной средней школы.

**Вы добавляете эти документы как вложения во время подачи электронной заявки или высылаете их в школу первого выбора (выберите один способ).**

Помните: в течении этого времени вы также можете изменить свой выбор<br>Школ и кваза школ и классов (подача<br>НОвой заяви... внесение изменений в Заявке).

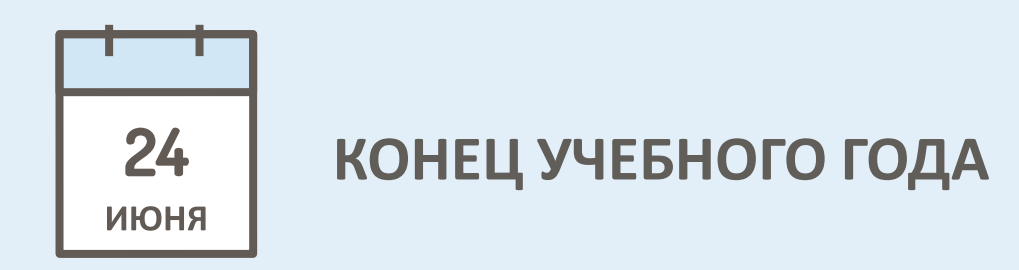

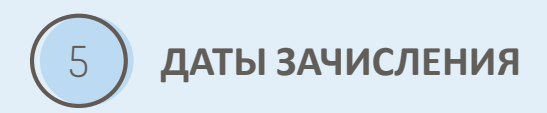

## **ТОГДА ВЫ ПОЛУЧАЕТЕ**

- оригинал свидетельства про окончание неполной средней школы
- от 1-й до 3-х копий этих документов, заверенных как копии оригинала, директором неполной средней школы.

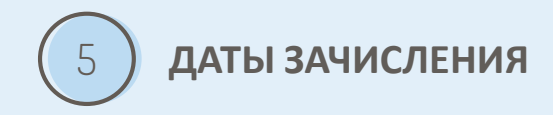

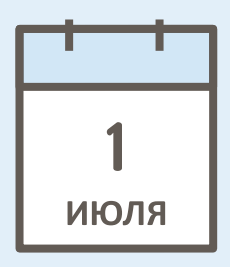

### **ДАТА ОГЛАШЕНИЯ РЕЗУЛЬТАТОВ ВЫПУСКНОГО ЭКЗАМЕНА 8 КЛАССА**

Результаты будут доступны по ссылке<https://wyniki.edu.pl/login> Вход в систему буде происходить за номером PESEL и паролем, полученным в школе.

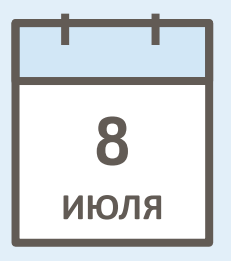

**КОНЕЧНЫЙ СРОК ВЫДАЧИ СВИДЕТЕЛЬСТВ ПРО РЕЗУЛЬТАТЫ УЧЕНИКА 8 КЛАССА**

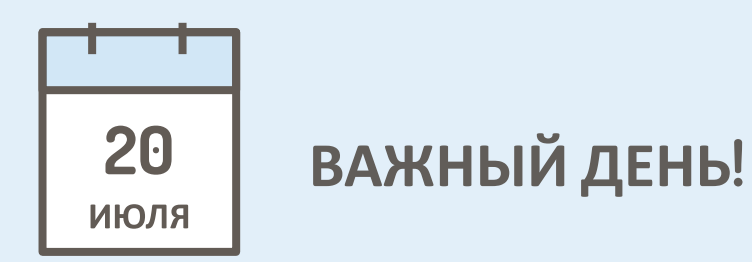

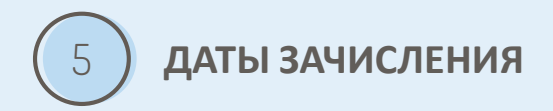

### **Приемные комиссии публикуют списки кандидатов, которые**

**приняты и неприняты.**

Вы можете найти информацию о себе на странице набора - после входа в личный кабинет.

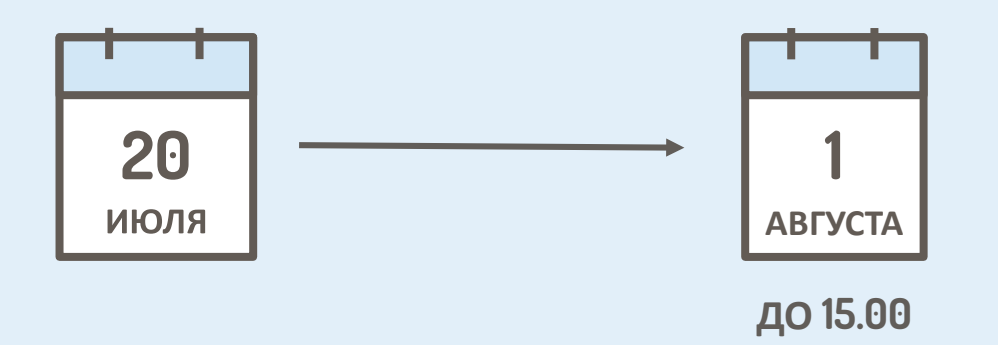

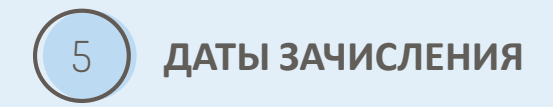

### **ПОДТВЕРЖДЕНИЕ ЖЕЛАНИЯ ПОСТУПЛЕНИЯ В ШКОЛУ:**

в школу, в которую вас приняли, предоставьте оригиналы в бумажном виде (если не было предоставлено ранее):

- аттестат про окончание неполной средней школы,
- справки про результаты экзаменов восьмого класса.

### **В СЛУЧАЕ ШКОЛЫ, КОТОРАЯ ПРОВОДИТ ОБУЧЕНИЕ ПРОФЕССИИ:**

- медицинскую справку про отсутствие противопоказаний по состоянию здоровья для прохождения практической профессиональной подготовки,
- медицинскую справку про отсутствие противопоказаний по состоянию здоровья для вождения транспортного средства,
- психологический портрет про отсутствие психологических противопоказаний для вождения транспортного средства.

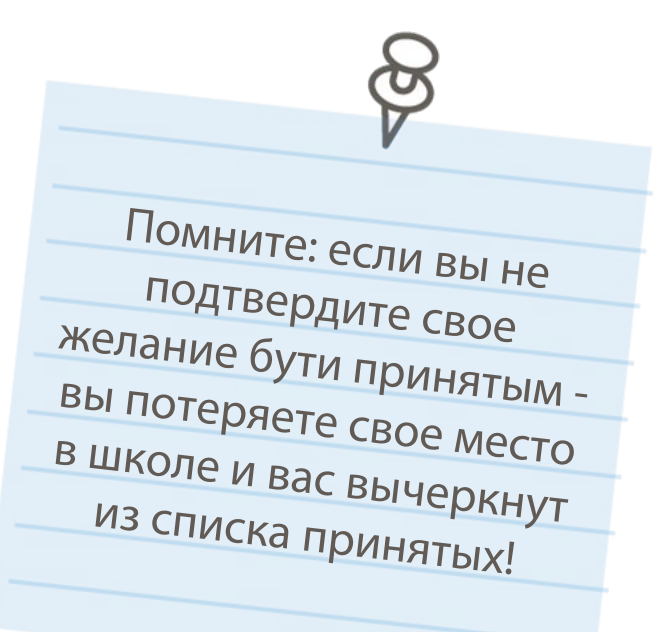

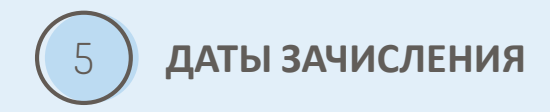

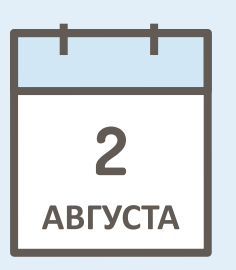

**ДО 13.00**

#### **Вы узнаете, в какую школу вас наконец зачислили.**

Приемные комиссии публикуют списки допущенных и не допущенных кандидатов. Вы можете найти информацию про себя на странице набора - после входа в личный кабинет.

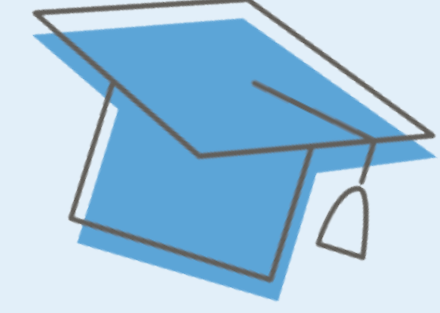

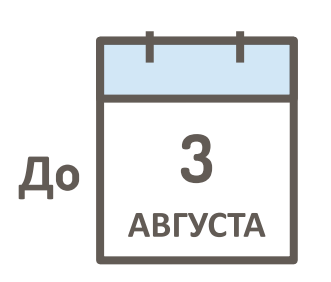

### **Начинается дополнительный набор**

Wielkopolski Kurator Oświaty (отдел образования) публикует информацию про количество вакансий в старших школах [www.ko.poznan.pl](http://www.ko.poznan.pl/)

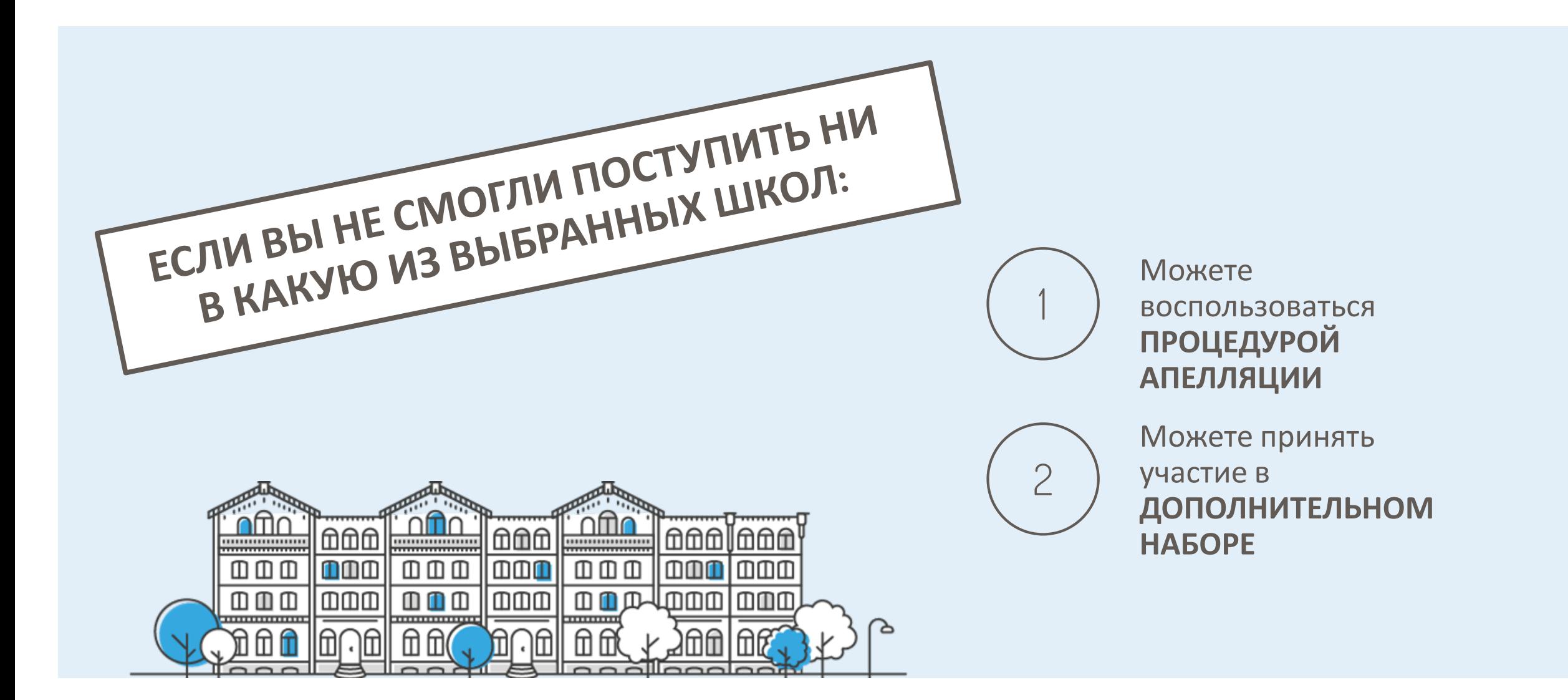

Помните: если вы хотите воспользоваться процедурой апелляции, одновременно принимайте участие в дополнительном наборе. Процедура обжалования занимает определенное время и процесс урегулирования может иметь разные результаты.

## **ПОРЯДОК АПЕЛЛЯЦИИ**

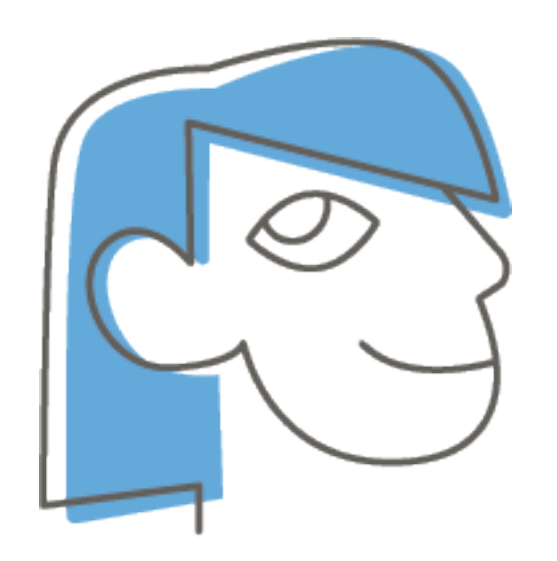

### **Родители кандидатов, которых не приняли, могут:**

- До 5 августа подать заявление в приемную комиссию с вопросом обоснования отказа в принятии кандидата в данную школу. Школа проверит апелляцию в течении 3-х дней с даты подачи заявления.
- 

В течении 3-х дней с дня получения отказа обжаловать решение приемной комиссии директору школы. Директор школы рассматривает жалобу в течении 3-х дней со дня подачи.

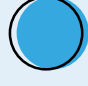

Подать жалобу в административный суд на решение директора данной школы после исчерпания других возможностей, которые определены законом про рекрутацию в старшую школу.

## **ДОПОЛНИТЕЛЬНЫЙ НАБОР** <sup>5</sup> **ДАТЫ ЗАЧИСЛЕНИЯ**

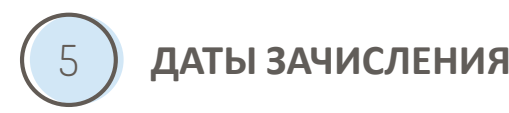

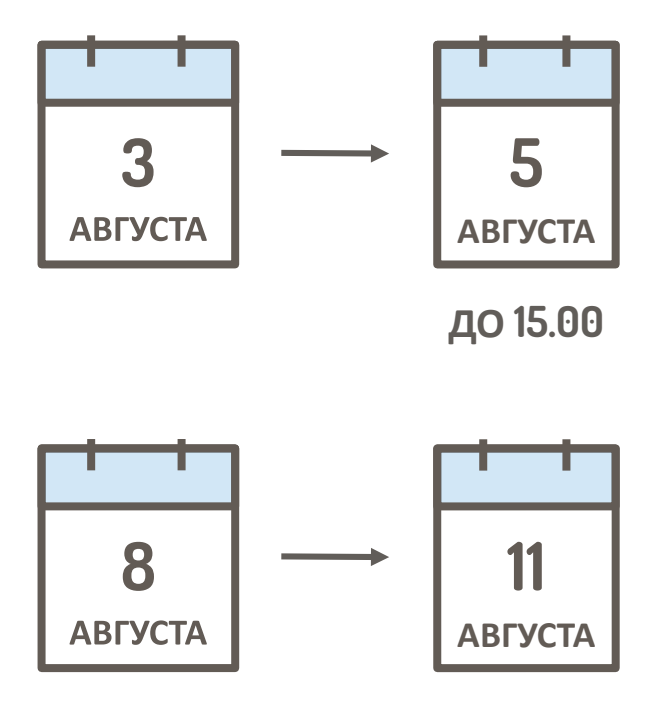

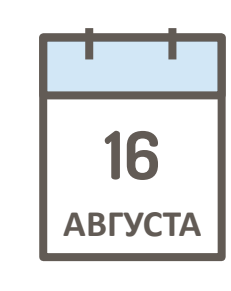

**ДО 10.00**

### Подача заявки про поступление в общеобразовательное учебное заведение вместе с документами, которые подтверждают соответствие кандидата условиям или критериям, которые учитываются при зачислении.

Тесты языковых компетенций, языковых склонностей, тесты на физическую подготовку (двуязычные классы, двуязычные отделения, международные отделения, а также школы и отделения, которые проводят спортивную подготовку). Результаты вы получите до 12 августа.

Приемные комиссии публикуют списки принятых и непринятых кандидатов. С 3 по 19 августа технические школы и профессионально-технические училища І степени отправляют абитуриентам направления на бесплатные медицинские осмотры.

### **ДОПОЛНИТЕЛЬНЫЙ НАБОР** <sup>5</sup> **ДАТЫ ЗАЧИСЛЕНИЯ**

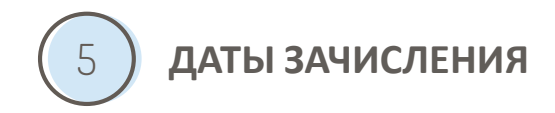

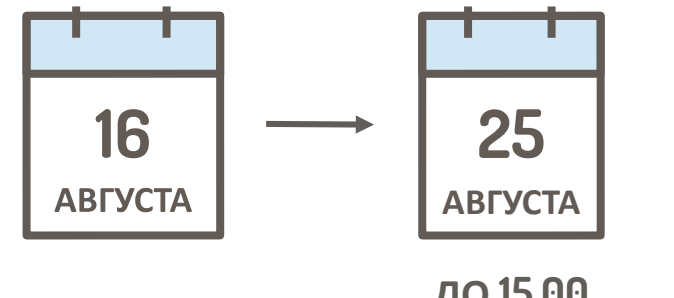

**ДО 15.00**

## **ПОДТВЕРЖДЕНИЕ ЖЕЛАНИЯ ОБУЧЕНИЯ В ШКОЛЕ**

- подача оригиналов (если не было сделано ранее): аттестата об окончании неполной средней школы, справки о результатах экзамена в 8 классе.

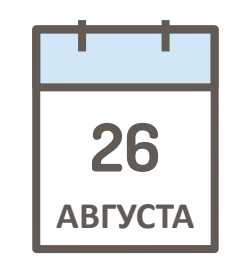

**ДО 13.00**

В школах, которые проводят обучение по профессии: медицинская справка про отсутствие противопоказаний по состоянию здоровья для прохождения практической профессиональной подготовки, медицинская справка про отсутствие противопоказаний по состоянию здоровья для управления транспортными средствами, психологическая справка про отсутствие психологических противопоказаний для управления транспортными средствами.

# **Если кандидат не поступает ни в одну из выбранных школ ПО ДОПОЛНИТЕЛЬНОМУ НАБОРУ**

1

О поступлении в старшую школу и порядке зачисления решает директор школы (согласно части 2 статьи 130 Закона об образовании),

2

Совет района несет ответственность про обеспечение места в старшей школе для всех учеников, которые проживают в районе и выполнение обязательства учебы (согласно до статьи 39, пункт 7, Закона об образовании).

Помните: если вы собираетесь подавать апелляцию, в тот же самый момент ищите место в другой школе (со свободными местами). Процедура обжалования длится определенный период и может иметь разные результаты.

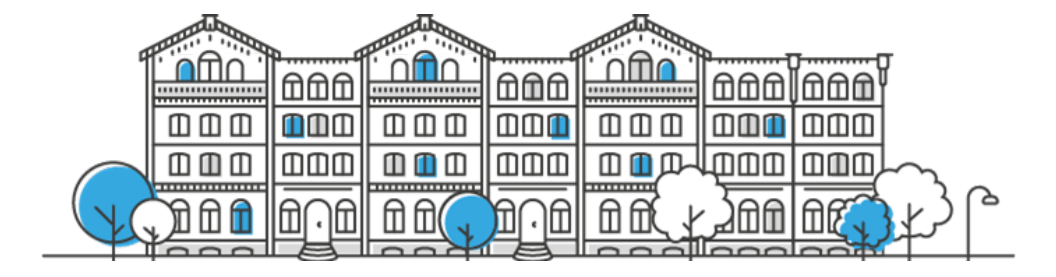

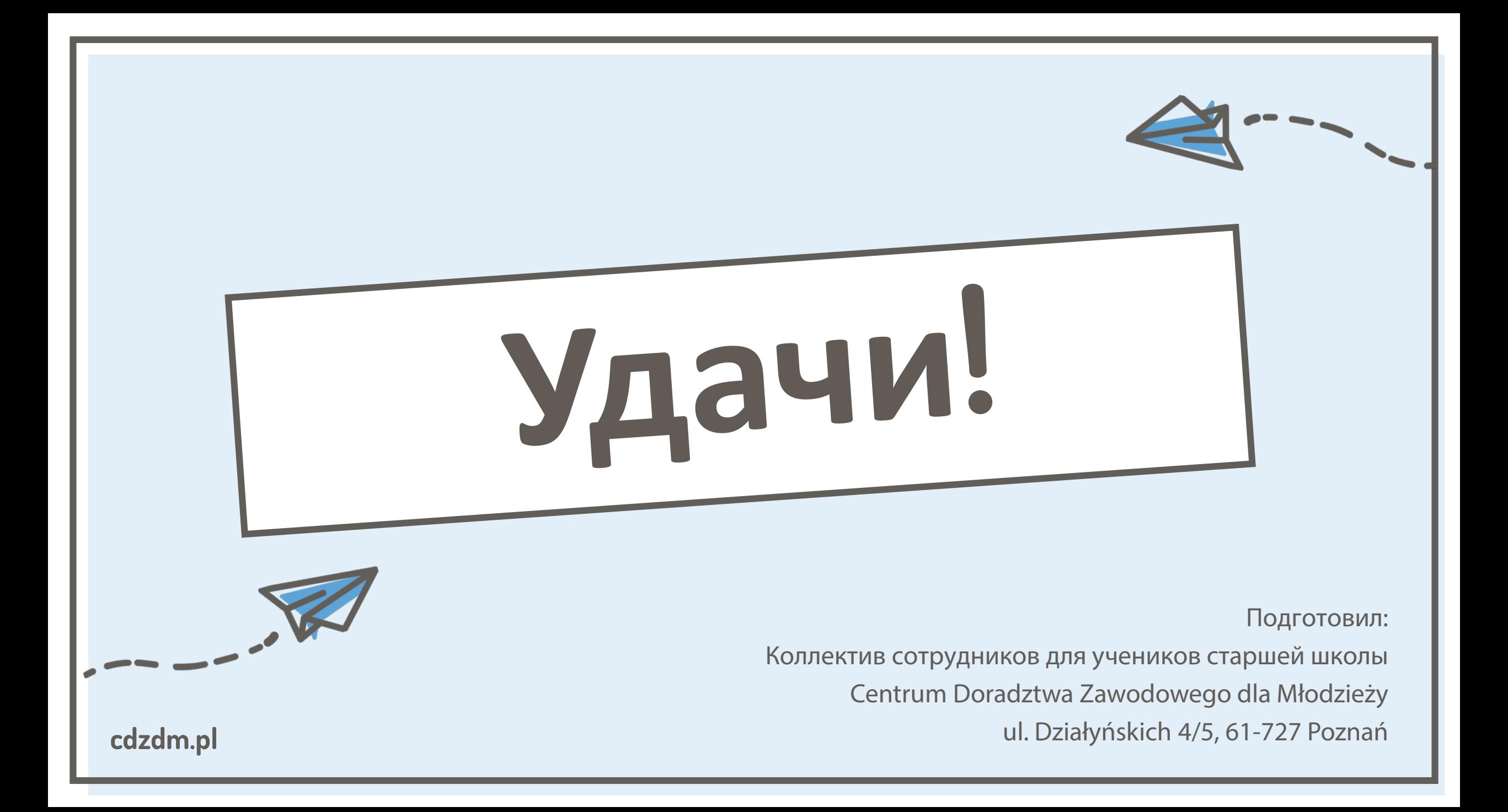

### ИНФОРМАЦИЯ ПРО НАБОР 2022/23

Jesteś tutaj: Strona główna » Rodzice i uczniowie » Rekrutacja » Kontakt w sprawach rekrutacji

 $\overline{\mathbf{e}}$ 

#### Kontakt – rekrutacja na rok szkolny 2022/2023

#### Kuratorium Oświaty w Poznaniu

Wydział do Spraw Nauczycieli i Sieci Szkół Joanna Borowicz - starszy wizytator, tel. 780 386 029

Wydział Nadzoru Pedagogicznego Barbara Zatorska - starszy wizytator, tel. 780 386 050

Delegatura w Kaliszu Beata Wawszczak – wizytator, tel. 600 870 579

Delegatura w Koninie Karol Świderski - starszy wizytator, tel. 780 386 111

**Delegatura w Lesznie** Agnieszka Rzepka – starszy wizytator, tel. 780 386 098

Delegatura w Pile Jacek Skowroński - wizytator, tel. 780 386 025

Wydział Rozwoju Edukacji - wykaz zawodów wiedzy, artystycznych i sportowych Izabela Szmigiero - inspektor, tel. 780 386 124 Rafał Renz - starszy wizytator, tel. 780 386 057

Войти на: http://ko.poznan.pl/rodzice\_uczniowie/rekrutacja/rekrutacja\_kontakt/

## **ОБСЛУЖИВАНИЕ СИСТЕМЫ ЭЛЕКТРОННОГО НАБОРА**

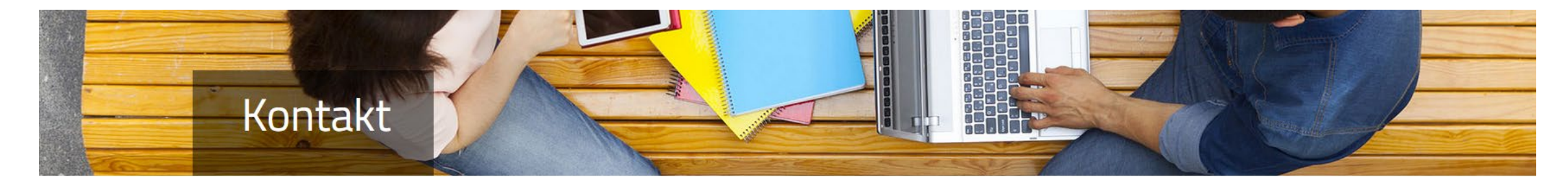

#### W sprawach pomocy technicznej:

Poznańskie Centrum Superkomputerowo-Sieciowe tel: 61 858-21-21 (od poniedziałku do piątku w godz. 08.00 - 16.00) email: info@nabor.pcss.pl

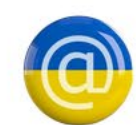

Допомога з влаштуванням на українській мові:

email: ukraina@nabor.pcss.pl

#### W pozostałych kwestiach związanych z systemem Nabór:

Poznańskie Centrum Superkomputerowo-Sieciowe email: info@nabor.pcss.pl

#### Войти на:<https://nabor.pcss.pl/kontakt>